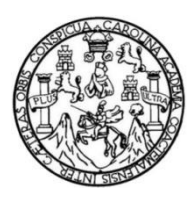

Universidad de San Carlos de Guatemala Facultad de Ingeniería Escuela de Ingeniería Civil

# **DISEÑO DE SISTEMA DE IMPULSIÓN Y SISTEMA DE DISTRIBUCIÓN DE AGUA POTABLE, CASERÍO LOS PIRÍRES, ALDEA MONTUFAR, SAN JUAN SACATEPÉQUEZ, GUATEMALA**

#### **Henry Jonathan Monroy Raxón**

Asesorado por Inga. Christa del Rosario Classon de Pinto

Guatemala, enero de 2023

UNIVERSIDAD DE SAN CARLOS DE GUATEMALA

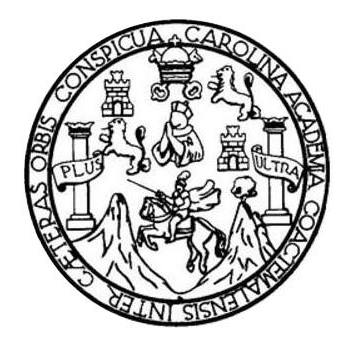

FACULTAD DE INGENIERÍA

# **DISEÑO DE SISTEMA DE IMPULSIÓN Y SISTEMA DE DISTRIBUCIÓN DE AGUA POTABLE, CASERÍO LOS PIRÍRES, ALDEA MONTUFAR, SAN JUAN SACATEPÉQUEZ, GUATEMALA**

TRABAJO DE GRADUACIÓN

# PRESENTADO A LA JUNTA DIRECTIVA DE LA FACULTAD DE INGENIERÍA POR

### **HENRY JONATHAN MONROY RAXÓN**

ASESORADO POR INGA. CHRISTA DEL ROSARIO CLASSON DE PINTO

AL CONFERÍRSELE EL TÍTULO DE **INGENIERO CIVIL**

GUATEMALA, ENERO DE 2023

# UNIVERSIDAD DE SAN CARLOS DE GUATEMALA FACULTAD DE INGENIERÍA

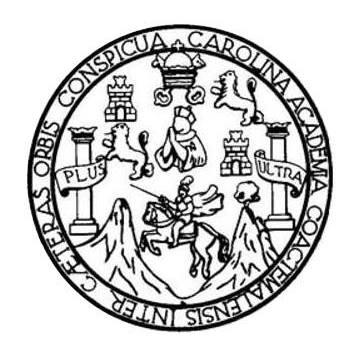

#### **NÓMINA DE JUNTA DIRECTIVA**

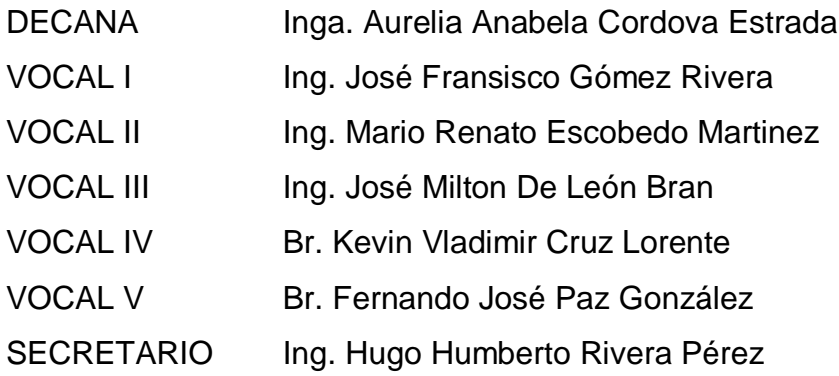

### **TRIBUNAL QUE PRACTICÓ EL EXAMEN GENERAL PRIVADO**

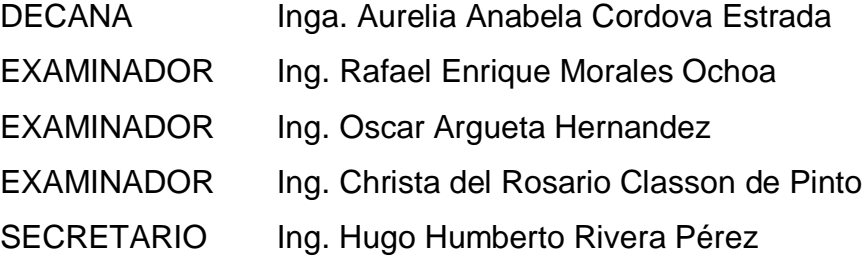

### **HONORABLE TRIBUNAL EXAMINADOR**

En cumplimiento con los preceptos que establece la ley de la Universidad de San Carlos de Guatemala, presento a su consideración mi trabajo de graduación titulado:

# **DISEÑO DE SISTEMA DE IMPULSIÓN Y SISTEMA DE DISTRIBUCIÓN DE AGUA POTABLE, CASERÍO LOS PIRÍRES, ALDEA MONTUFAR, SAN JUAN SACATEPÉQUEZ, GUATEMALA**

Tema que me fuera asignado por la Dirección de la Escuela de Ingeniería Civil, con fecha 15 de julio de 2022.

**Henry Jonathan Monroy Raxón**

Universidad de San Carlos de Guatemala

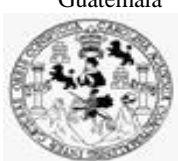

Facultad de Ingeniería Unidad de EPS

> Guatemala, 03 de noviembre de 2022 REF.EPS.DOC.354.11.2022

Ing. Oscar Argueta Hernández Director Unidad de EPS Facultad de Ingeniería Presente

Estimado Ingeniero Argueta Hernández:

Por este medio atentamente le informo que como Asesora–Supervisora de la Práctica del Ejercicio Profesional Supervisado (E.P.S.), del estudiante universitario **Henry Jonathan Monroy Raxón, CUI 2206 27770 0110** y **Registro Académico 201313800** de la Carrera de Ingeniería Civil, procedí a revisar el informe final, cuyo título es: **DISEÑO DE SISTEMA DE IMPULSION Y SISTEMA DE DISTRIBUCION DE AGUA POTABLE, CASERIO LOS PIRIRES, ALDEA MONTUFAR, SAN JUAN SACATEPEQUEZ, GUATEMALA.**

En tal virtud, **LO DOY POR APROBADO**, solicitándole darle el trámite respectivo. Sin otro particular, me es grato suscribirme

 Atentamente, "Id y Enseñad a Todos" Ingla. Christa del Rosario Classon de Pinta ASESORA - SUPERVISORA DE EPS Unidad de Prácticas de Ingeniería y EPS cultad de Ingen

Inga. Christa Classon de Pinto Asesora-Supervisora de EPS Área de Ingeniería Civil

c.c. Archivo CCdP/ra

Universidad de San Carlos de

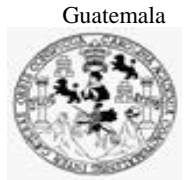

Facultad de Ingeniería Unidad de EPS

> Guatemala, 08 de noviembre de 2022. P.IC.60.11.2022.

Ingeniero Armando Fuentes Roca Director de Escuela de Ingeniería Civil Facultad de Ingeniería Su Despacho

Estimado Ingeniero Fuentes Roca:

Por este medio le envío para el dictamen y aprobación respectiva el anteproyecto del Ejercicio Profesional Supervisado (E.P.S.) titulado**: "DISEÑO DEL SISTEMA DE ALCANTARILLADO SANITARIO DE LA ALDEA CHIMBAN, SAN MIGUEL ACATÁN, HUEHUETENANGO Y DISEÑO DE LA AMPLIACIÓN DEL SISTEMA DE ABASTECIMIENTO DE AGUA POTABLE DEL CASERIO CHENIHUITZ GRANDE, ALDEA MASH, TODOS SANTOS CUCHUMATAN, HUEHUETENANGO".** Para realizar dicho proyecto en un período mínimo de **6 meses**, a partir del 01 de agosto de 2022, fue seleccionado el estudiante universitario **Mynor Alexander Hernández Sicaja** carné No. **201020877**, quien cursa la Carrera de Ingeniería Civil y es debidamente asesorado y supervisado por la Inga. Christa Classon de Pinto.

Sin otro particular y agradeciendo de antemano su colaboración.

Atentamente,

"Id y Enseñad a Todos" idad de San Carlos de Gua DIRECCIÓN Facultad de Ingenie

Ing. Oscar Argueta Hernández Director Unidad de EPS

cc. Archivo OAH/ra

> Edificio de EPS, Facultad de Ingeniería, Ciudad Universitaria, zona 12. Teléfono directo: 2442-3509

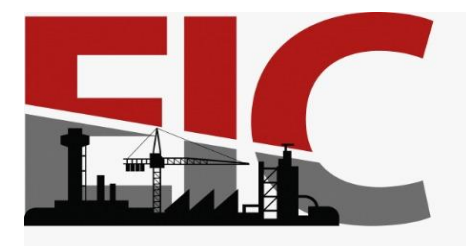

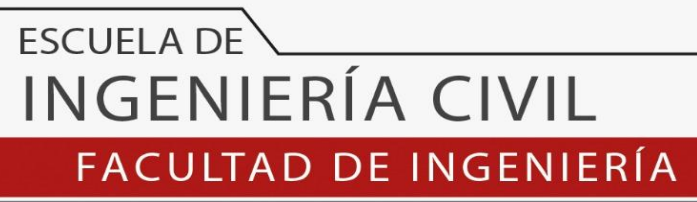

UNIVERSIDAD DE SAN CARLOS DE GUATEMALA

Guatemala, 24 de noviembre 2022

Ingeniero Pedro Antonio Aguilar Polanco Coordinador del Departamento de Hidráulica Escuela de Ingeniería Civil

Ingeniero Aguilar:

Por medio de la presente comunico a usted, que a través del Departamento de Hidráulica de la Escuela de Ingeniería Civil se ha revisado el Trabajo Final de EPS, **"DISEÑO DE SISTEMA DE IMPULSIÓN Y SISTEMA DE DISTRIBUCIÓN DE AGUA POTABLE, CASERÍO LOS PIRÍRES, ALDEA MONTUFAR, SAN JUAN SACATEPÉQUEZ, GUATEMALA",** del estudiante de la Carrera de Ingeniería Civil**, HENRY JONATHAN MONROY RAXÓN ,** Registro Académico: **201313800,** quien contó con la asesoría de **la Ingeniera Christa del Rosario Classon Rehwoldt de Pinto.**

Considero este trabajo bien desarrollado y representa un aporte académico para la comunidad del área y habiendo cumplido con los objetivos del referido trabajo doy mi aprobación al mismo solicitando darle el trámite respectivo.

Sin otro particular, le saludo muy atentamente.

ID Y ENSEÑAD A TODOS

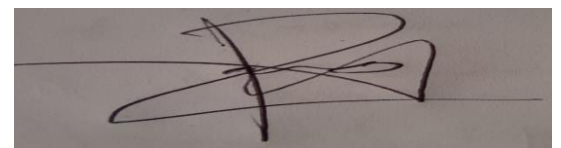

**Ing. Rafael Enrique Morales Ochoa Revisor del Departamento de Hidráulica**

Asesor Interesado

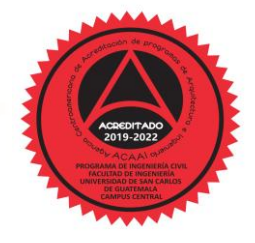

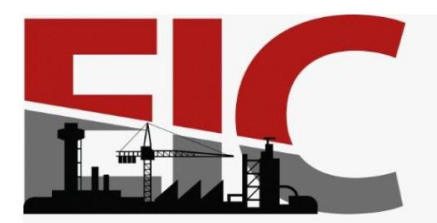

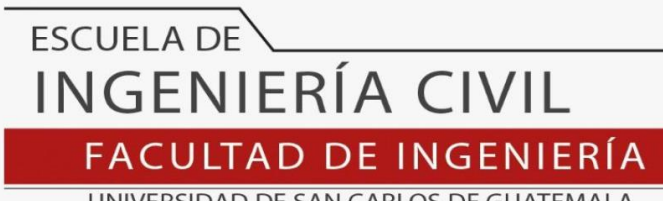

UNIVERSIDAD DE SAN CARLOS DE GUATEMALA

LNG.DIRECTOR.023.EIC.2023

El Director de la Escuela de Ingeniería Civil de la Facultad de Ingeniería de la Universidad de San Carlos de Guatemala, luego de conocer el dictamen del Asesor, el visto bueno del Coordinador de Área y la aprobación del área de lingüística del trabajo de graduación titulado: **DISEÑO DE SISTEMA DE IMPULSIÓN Y SISTEMA DE DISTRIBUCIÓN DE AGUA POTABLE, CASERÍO LOS PIRÍRES, ALDEA MONTUFAR, SAN JUAN SACATEPÉQUEZ, GUATEMALA**, presentado por: **Henry Jonathan Monroy Raxón** , procedo con el Aval del mismo, ya que cumple con los requisitos normados por la Facultad de Ingeniería.

"ID Y ENSEÑAD A TODOS"

Ing. Armando Fuentes Roca **Director** Escuela de Ingeniería Civil

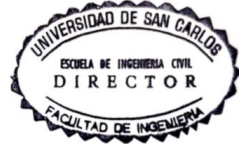

Guatemala, enero de 2023

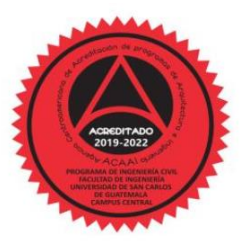

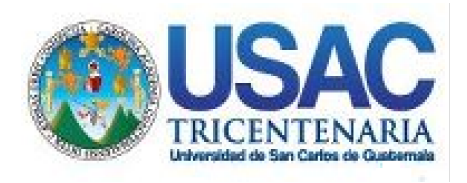

**Decanato** Facultad de Ingeniería 24189101- 24189102 secretariadecanato@ingenieria.usac.edu.gt

LNG.DECANATO.OI.112.2023

La Decana de la Facultad de Ingeniería de la Universidad de San Carlos de Guatemala, luego de conocer la aprobación por parte del Director de la Escuela de Ingeniería Civil, al Trabajo de Graduación titulado: **DISEÑO DE SISTEMA DE IMPULSIÓN Y SISTEMA DE DISTRIBUCIÓN DE AGUA POTABLE, CASERÍO LOS PIRÍRES, ALDEA MONTUFAR, SAN JUAN SACATEPÉQUEZ, GUATEMALA,** presentado por: Henry Jonathan Monroy Raxón, / después de haber culminado las revisiones previas bajo la responsabilidad de las instancias correspondientes, autoriza la impresión del mismo.

IMPRÍMASE:

**INVERSIDAD DE SAN CARLOS DE GUATEMAY DECANA** FACULTAD DE INGENIERÍA Inga. Aurelia Anabela Cordova Estrada ┪

Decana

**SIST** 

Guatemala, enero de 2023

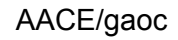

Escuelas: Ingeniería Civil, Ingeniería Mecánica Industrial, Ingeniería Química, Ingeniería Mecánica Fléctrica, - Escuela de Ciencias, Regional de Ingeniería Sanitaria y Recursos Hidráulicos (ERIS). Post-Grado Maestría en Sistemas Mención Ingeniería Vial. Carreras: Ingeniería Mecánica, Ingeniería Electrónica, Ingeniería en Ciencias y Sistemas. Licenciatura en Matemática. Licenciatura en Física. Centro de Estudios Superiores de Energía y Minas (CESEM). Guatemala, Ciudad Universitaria, Zona 12. Guatemala, Centroamérica.

#### **ACTO QUE DEDICO A:**

- **Dios Mis padres** El que todo momento está conmigo ayudándome a aprender de los errores cometidos y a no cometerlos una vez más, por ser el ser universal quien guía el camino de mi vida. Maria Delfina Raxón de Monroy y Rigoberto Reyes Monroy Casía, por haberme fomentado los buenos valores, principios y hacer de mi la persona que soy en la actualidad, muchos de mis
	- logros se los debo a ustedes entre los que incluyo este. Por la motivación constante que me brindaron para alcanzar mis anhelos.
- **Mis hermanas** Evelyn, Jaqueline, Katherine y Sindy Monroy. Por estar conmigo día a día con su presencia, respaldo y ayuda me impulsaron a salir adelante además que todo logro alcanzado no es solo mío sino nuestro.
- **Mi asesor** Ingeniera Christa Classon de Pinto**,** por sus consejos, paciencia, por compartirme sus conocimientos y experiencias, en la elaboración del presente trabajo.

**Amigos** Adolfo Fernando Xinic Yután, Alicia Maria Shar Mayorga, Keila Arely Chiquin Selvi, Keilly Eunice Cotzajay Cardona, Patricia Rivas Martínez y Rosa Maria Lopez. Con quienes formamos una grata amistad, por todas aquellas horas de trabajo, alegrías y penas que vivimos juntos en la facultad.

**Universidad de San Carlos** En especial a la facultad de ingeniería por abrir sus puertas y brindarme los conocimientos necesarios para mi formación profesional

**DMP San Juan Sacatepéquez** Por abrir sus puertas y brindarme el apoyo necesario en mi Ejercicio Profesional Supervisado.

# ÍNDICE GENERAL

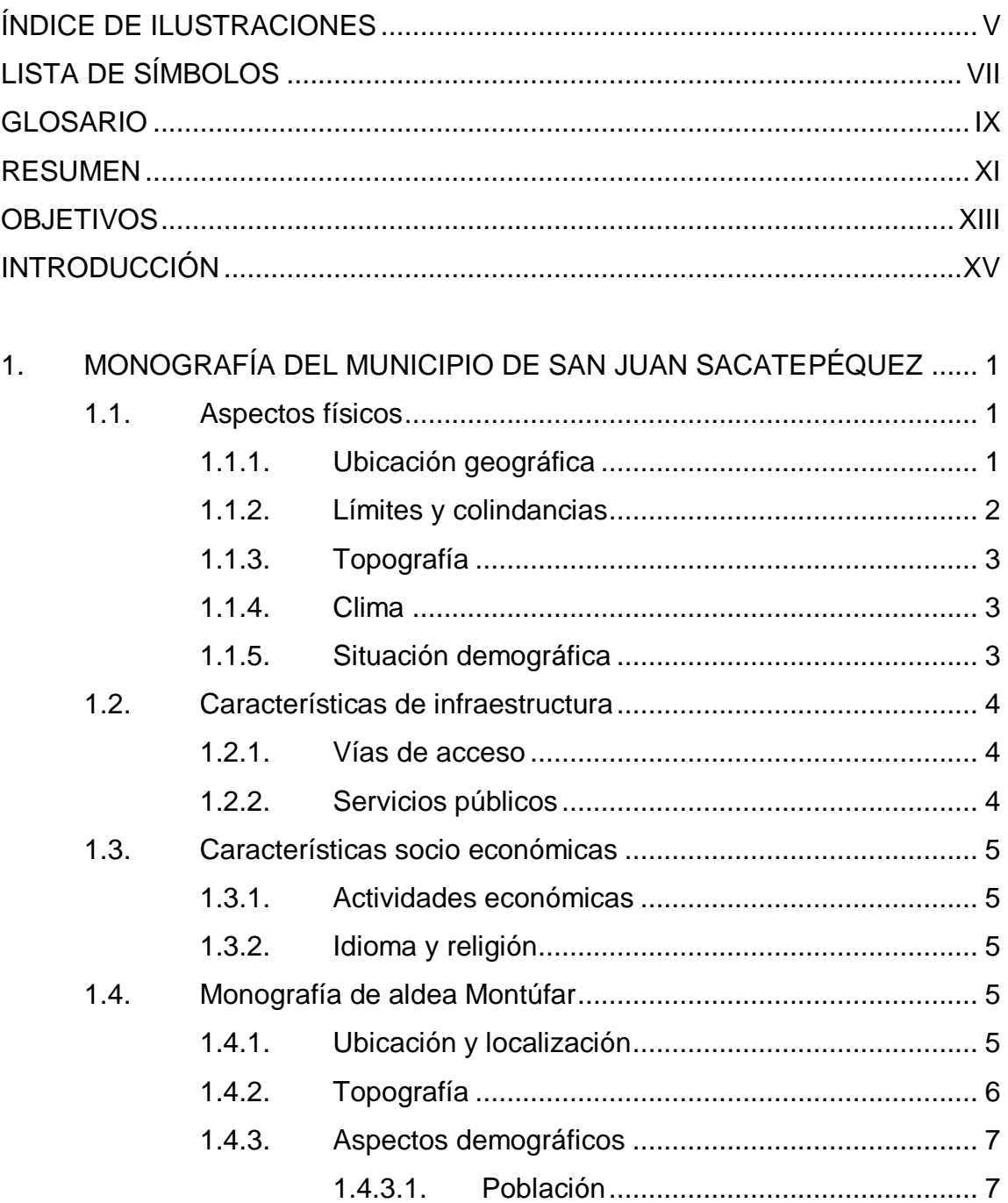

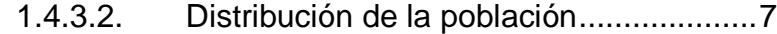

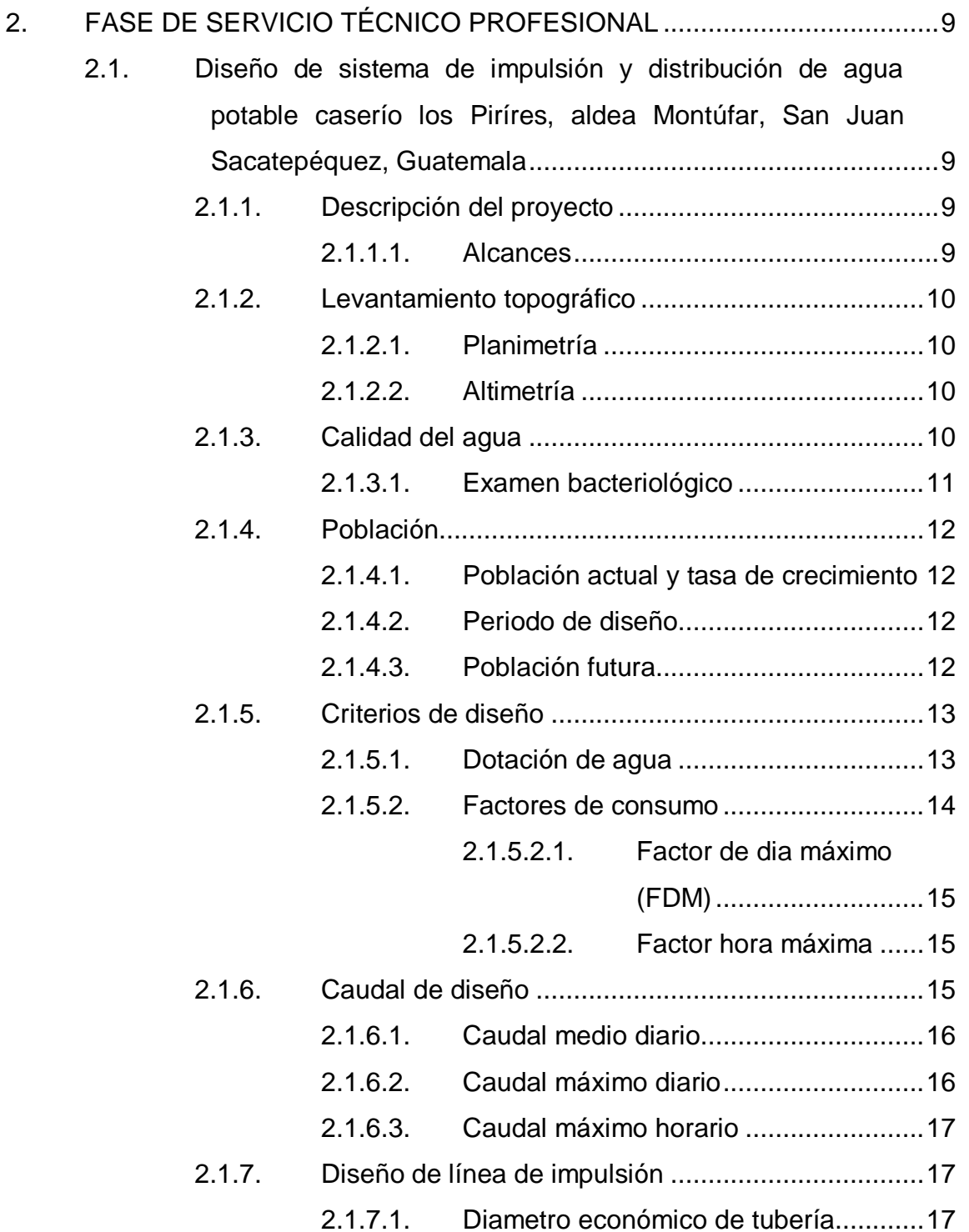

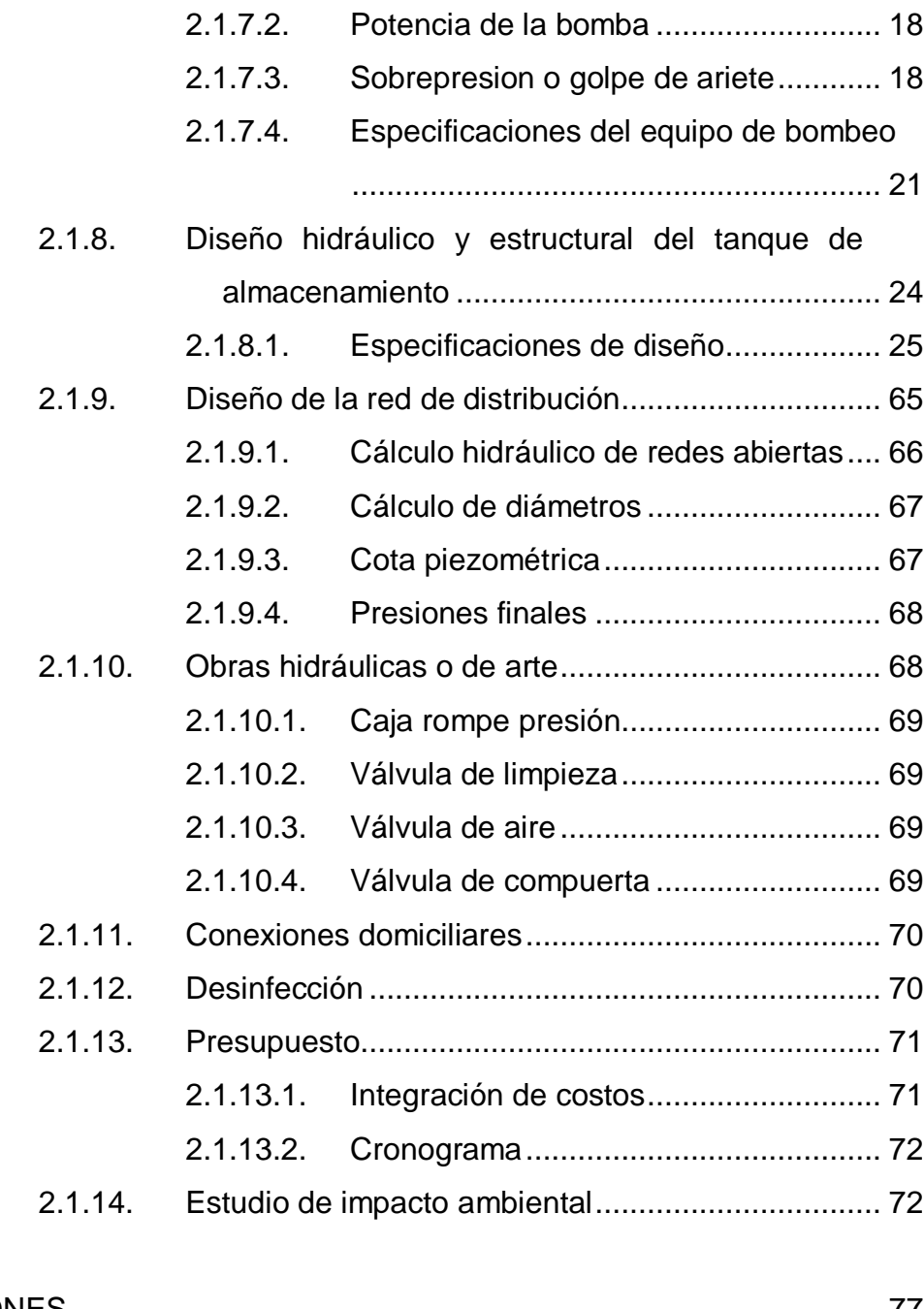

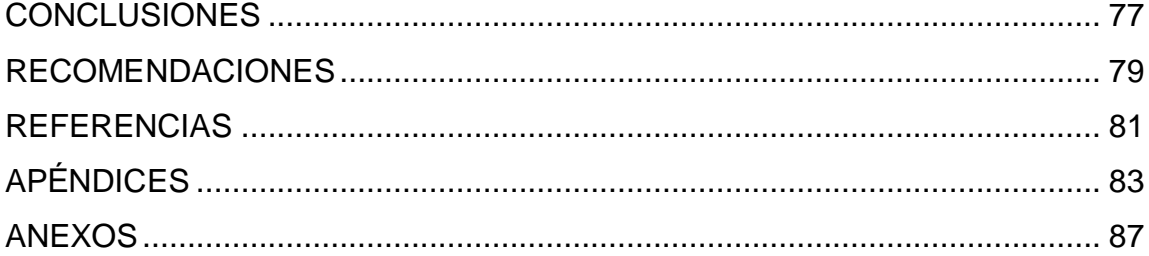

IV

# <span id="page-15-0"></span>**ÍNDICE DE ILUSTRACIONES**

#### **FIGURAS**

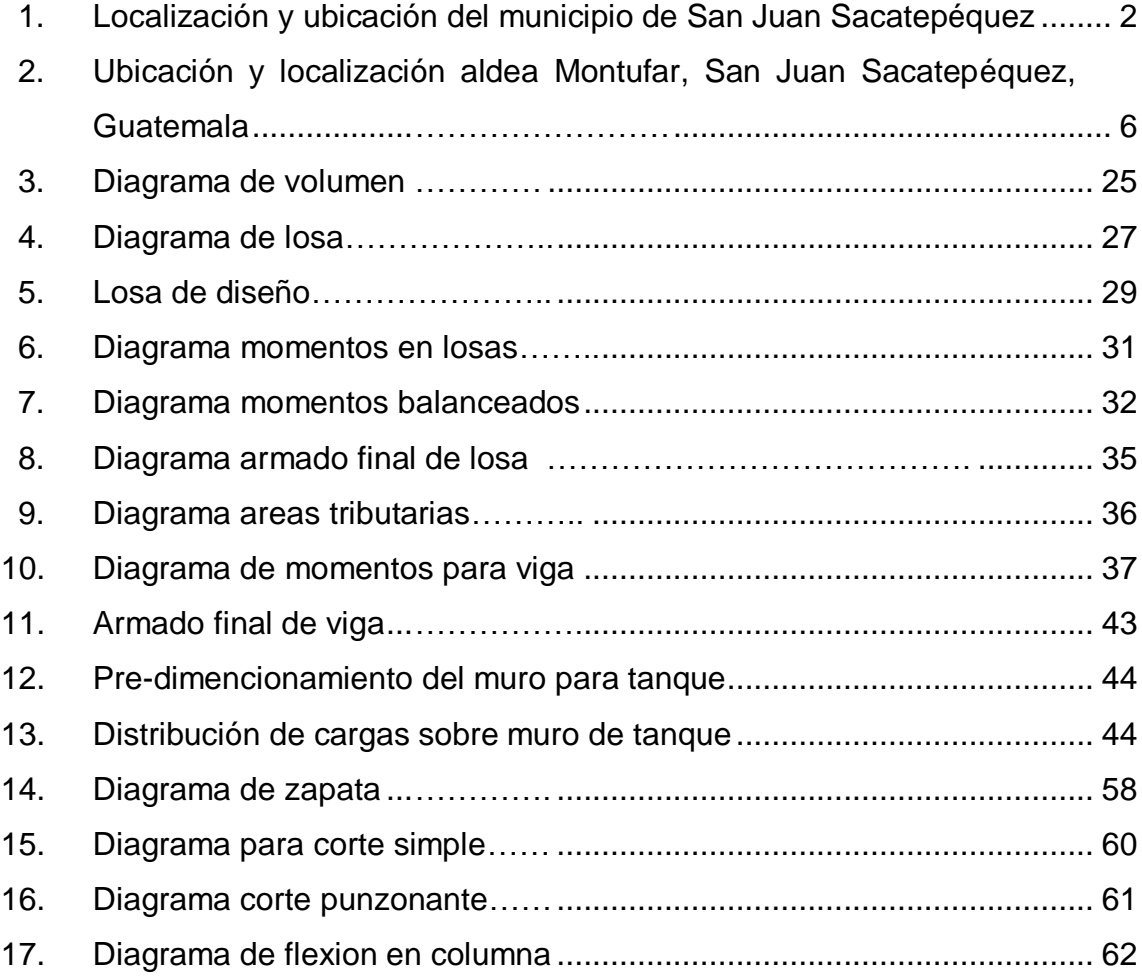

#### **TABLAS**

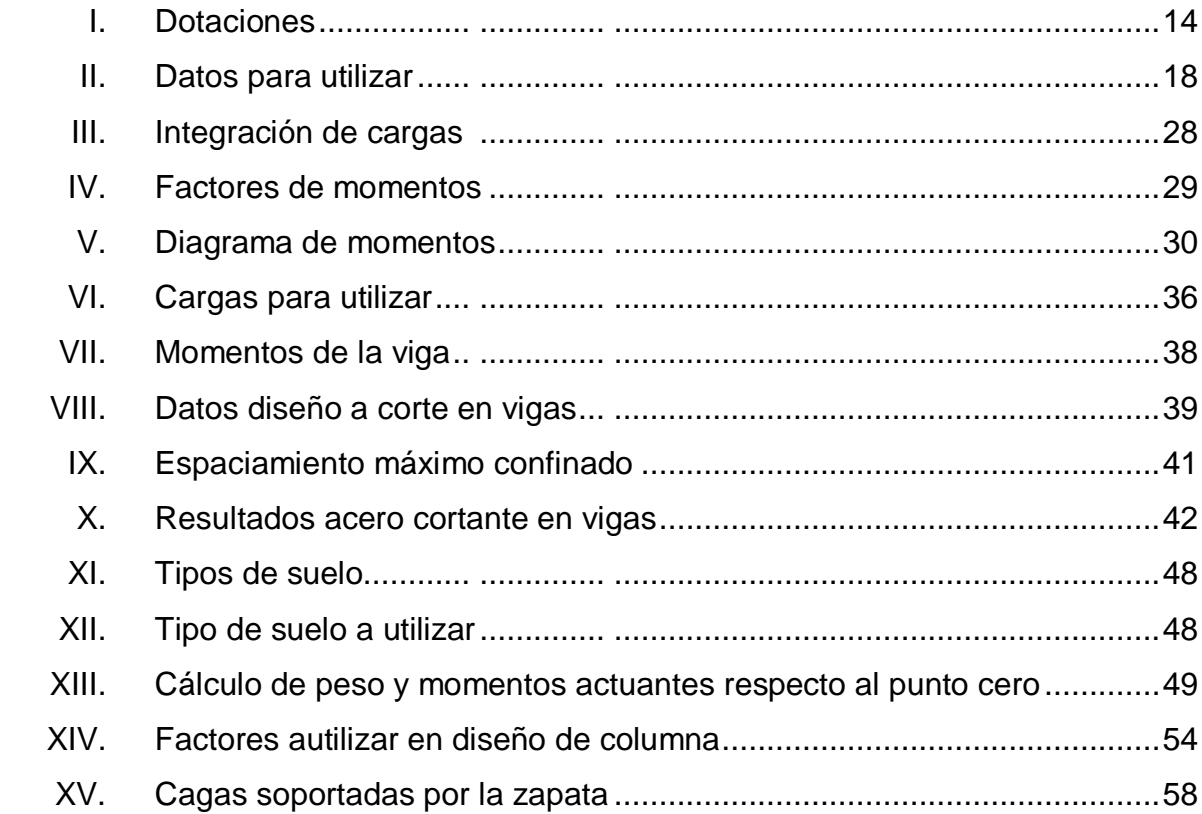

# **LISTA DE SÍMBOLOS**

# <span id="page-17-0"></span>**Símbolo Significado**

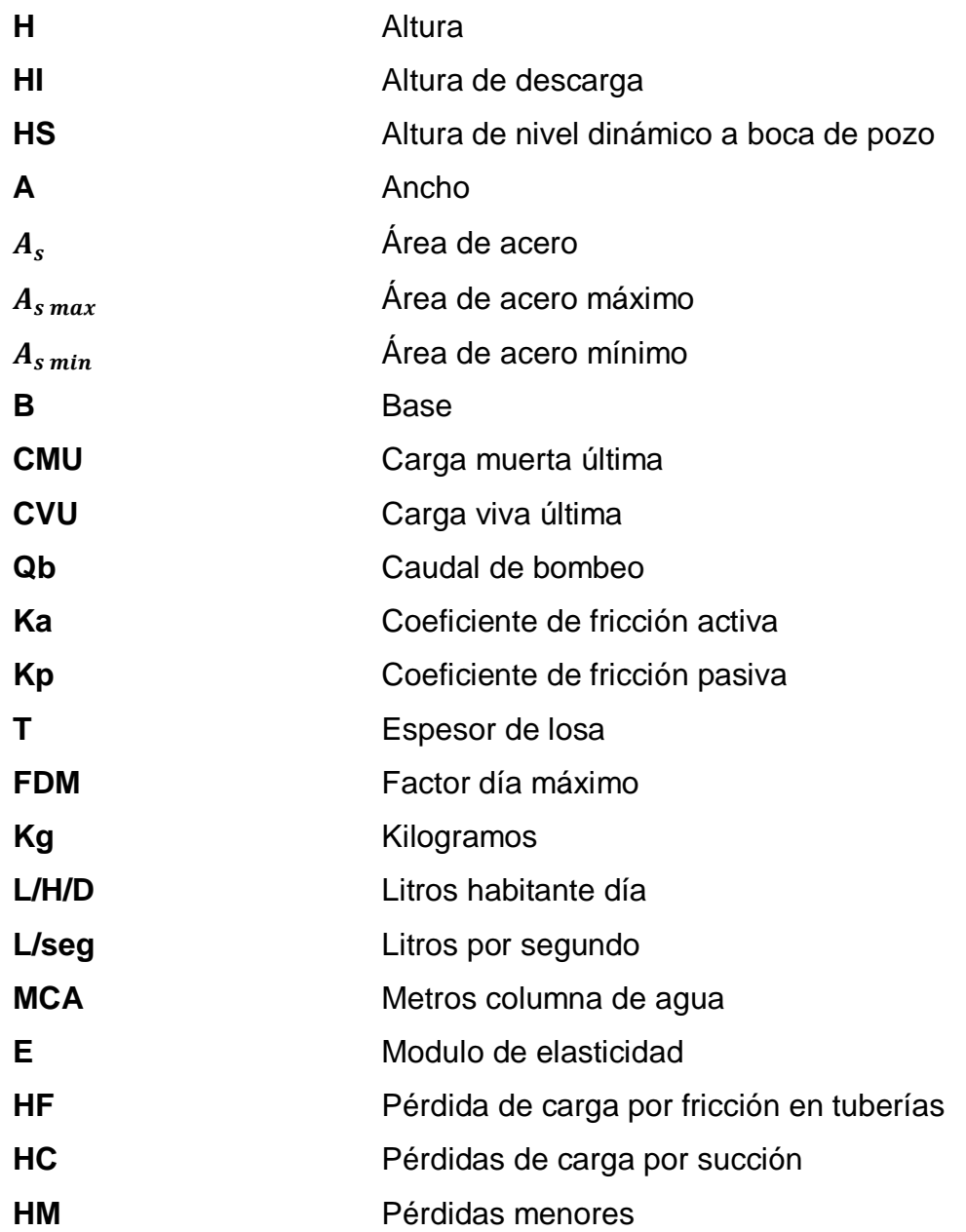

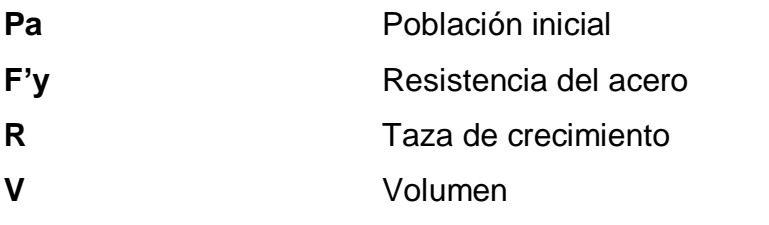

# **GLOSARIO**

<span id="page-19-0"></span>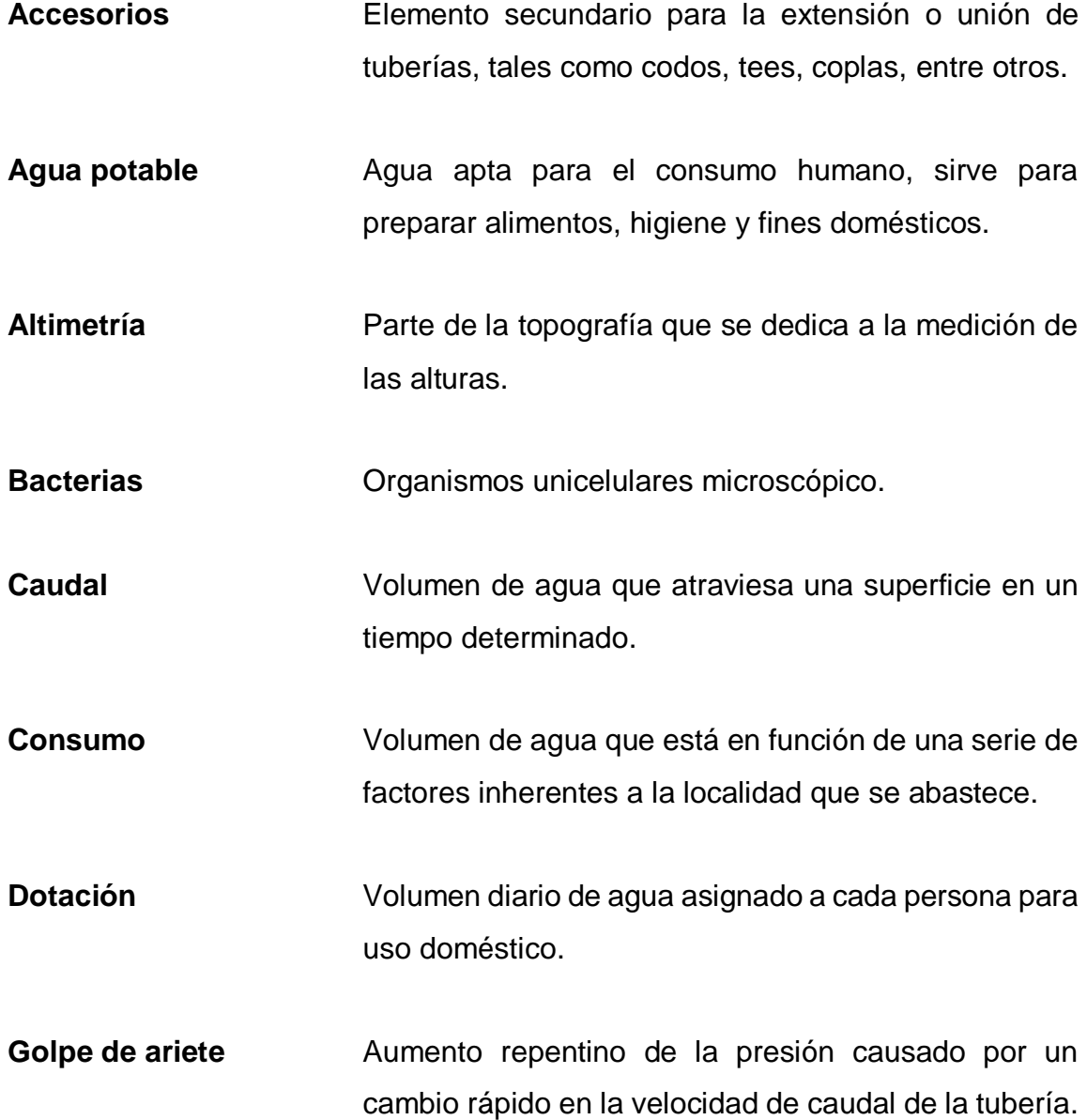

- Pérdida de carga Es la perdida de presión que se produce en un fluido debido a la fricción de las partículas del fluido entre sí y contras las paredes de la tubería
- **Piezométrica** Cargas de presión en el funcionamiento hidráulico de la tubería.
- Planimetría **Parte de la topografía que trata la medición** y representación de una porción de la superficie terrestre sobre una superficie plana.
- **Topografía** Técnica que consiste en describir y representar en un plano la superficie o el relieve de un terreno.

#### **RESUMEN**

<span id="page-21-0"></span>El presente documento aborda el diseño de sistema de impulsión y sistema distribución de agua potable, caserío los Pirires, aldea Montúfar, San Juan Sacatepéquez, Guatemala este proyecto ha sido diagnosticados y propuestos en mejora del desarrollo y calidad de vida de los pobladores de los lugares antes mencionados, este consta de dos capítulos ordenados de la siguiente manera:

Se procedió a desarrollar la fase de investigación, la cual incluye la monografía del sitio a beneficiar, así como el diagnóstico de las necesidades de este.

Así mismo se desarrolló la fase de servicio técnico profesional, la cual está compuesto en dos secciones, la primera conlleva el diseño del sistema de impulsión, y en la segunda el diseño del sistema de distribución de agua potable; ambas secciones cuentan con normas y/o métodos de diseño. Así mismo se describen los criterios y aspectos técnicos que se utilizaron en el diseño, también se presenta el presupuesto y cronograma para cada uno de los proyectos

XI

XII

## **OBJETIVOS**

#### <span id="page-23-0"></span>**General**

Mejorar el acceso al agua potable en la población del caserío los Piríres, Aldea Montufar, San juan Sacatepéquez, Guatemala; a través del diseño de impulsión y diseño de distribución de agua potable.

#### **Específicos**

.

- 1. Diseñar los sistemas de impulsión y de distribución de agua potable, caserío los Piríres, aldea Montufar, San Juan Sacatepéquez, Guatemala, conforme a los estudios correspondientes que permitan la implementación de los nuevos sistemas, que permitan el acceso de agua potable a toda la población de dicho lugar.
- 2. Concientizar a la población del caserío los Piríres, la importancia de dar un buen uso a los recursos hídricos.
- 3. Dar uso adecuado a los recursos hídricos con que cuenta el caserío los Piríres.

<span id="page-24-0"></span>XIV

### **INTRODUCCIÓN**

El municipio de San Juan Sacatepéquez perteneciente al departamento de Guatemala, siendo este el 4to municipio más poblado del país, en dicho municipio encontramos el caserío los Piríres perteneciente a la aldea Montufar, el cual se encuentra en vías de desarrollo, en consecuencia, surgen necesidades en diversos sectores básicos como lo es un sistema de impulsión de agua potable, así como un sistema de distribución de agua potable.

Esta comunidad no cuenta con un sistema de impulsión ni con un sistema de distribución de agua potable, lo que ocasiona que las familias de la comunidad no tengan acceso al vital liquito lo que no les permite tener buenos hábitos de limpieza al llevar a cabo sus actividades diarias, por lo que incrementa el riesgo de contraer enfermedades por la falta de higiene esto principalmente en la población infantil de la comunidad.

Estos proyectos son de gran importancia, ya que los pobladores de dicho caserío carecen del vital líquido, no solo por ser un sector árido del departamento de San Juan Sacatepéquez, sino por ser un sector en vías de desarrollo, dicho proyecto beneficiara a 2500 personas que no cuentan con el vital líquido.

Por lo cual diseñará el sistema de impulsión de agua potable, así como el sistema de distribución para el caserío Los Piríres, San Juan Sacatepéquez, la cual promete abastecer al caserío con el vital liquito, reduciendo así la necesitad del mismo por el agua potable, mejorando su calidad de vida, así mismo abrimos una brecha para el desarrollo de la comunidad.

XV

XVI

# <span id="page-27-0"></span>**1. MONOGRAFÍA DEL MUNICIPIO DE SAN JUAN SACATEPÉQUEZ**

#### <span id="page-27-1"></span>**1.1. Aspectos físicos**

Conjunto de condiciones atmosféricas que caracterizan a una región, incluyendo los valores meteorológicos sobre temperatura, humedad, presión, viento y precipitaciones en la atmósfera.

#### **1.1.1. Ubicación geográfica**

<span id="page-27-2"></span>El municipio de San Juan Sacatepéquez se encuentra a una distancia de 25 km de la Ciudad de Guatemala, en las coordenadas: Latitud: 14° 43' 8.82" N y Longitud: 90° 38' 47.33" O.

## <span id="page-28-1"></span>Figura 1. **Localización y ubicación del municipio de San Juan Sacatepéquez**

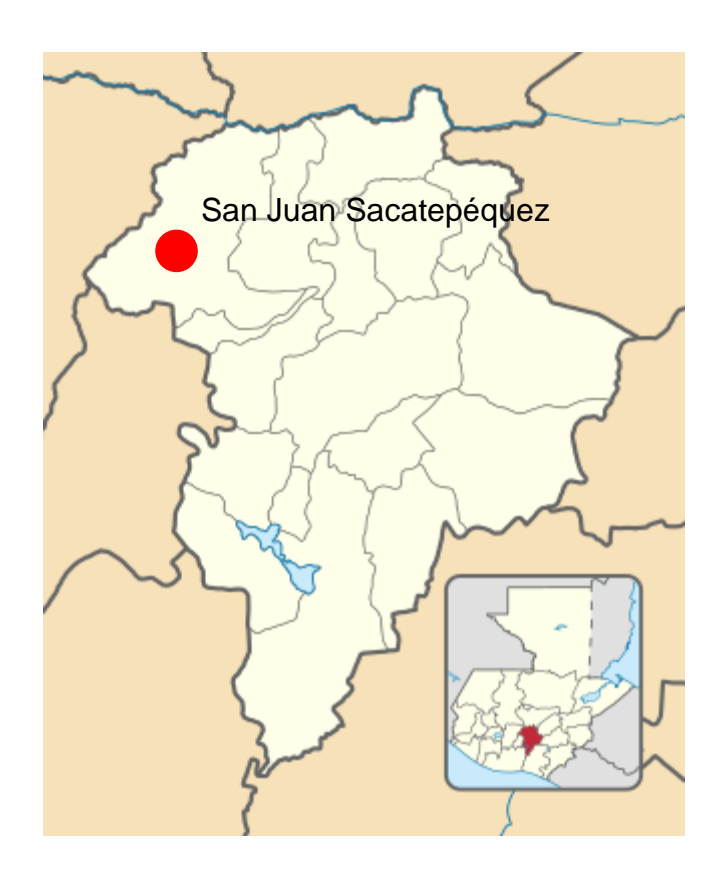

Fuente: Wikiwand (2022). *Resultados preliminares*. Consultado el 17 de julio del 2022.Recuperado de https://www.wikiwand.com/es/San\_Juan\_Sacatepéquez.

#### **1.1.2. Límites y colindancias**

<span id="page-28-0"></span>San Juan Sacatepéquez con sus 242Km² es uno de los municipios más grandes del departamento de Guatemala, colinda: Norte: Granados, municipio del departamento de Baja Verapaz, Sur: San Pedro Sacatepéquez, municipio del departamento de Guatemala, Este: San Raymundo y San Pedro Sacatepéquez, municipios del departamento de Guatemala, Oeste: San Martín Jilotepeque,

municipio del departamento de Chimaltenango, Suroeste: Santo Domingo Xenacoj, municipio del departamento de Sacatepéquez.

#### **1.1.3. Topografía**

<span id="page-29-0"></span>La topografía es bastante irregular. Cuenta con numerosas montañas, pendientes y hondonadas y escasas planicies. Las montañas del municipio se encuentran cubiertas de vegetación verde y exuberante, Cuenta con regiones de tierras fértiles que gradualmente hacen contacto con terrenos secos y barrancos arenosos

#### **1.1.4. Clima**

<span id="page-29-1"></span>Es elk conjutno de condiciones atmosféricas propias de un lugar, Por lo cual la cabecera municipal de San Juan Sacatepéquez tiene clima templado.

#### **1.1.5. Situación demográfica**

<span id="page-29-2"></span>Según los datos del Censo INE 2018 y los datos generales de población para dicho año de medición, el municipio de San Juan Sacatepéquez contaba con un total de 218,156 habitantes, 71.49% en el área urbana y 28.51% en el área rural, así mismo contaba con un total de 63.56% de población indígena y 36.44% población ladina.

#### <span id="page-30-0"></span>**1.2. Características de infraestructura**

Según sus características, una infraestructura puede ser: Dura: la contituyen los elementos, como las carreteras, edificios, entre otros. Blanda: es el capital humano y las organizaciones sociales que data de vida la infraestructura dura.

#### **1.2.1. Vías de acceso**

<span id="page-30-1"></span>El municipio cuenta con tres accesos, uno por la Ruta Nacional (RN-5), que conduce hacia la ciudad capital al municipio dista 25 km; a la cabecera San Pedro Sacatepéquez y de allí a la de San Juan Sacatepéquez unos 6 km. por la misma ruta asfaltada. Existe otra ruta alterna vía Santiago Sacatepéquez, posteriormente San Pedro Sacatepéquez para luego ingresar a la Ruta Nacional (RN- 5), hacia San Juan Sacatepéquez, encontrándose en buenas condiciones y asfaltada.

#### **1.2.2. Servicios públicos**

<span id="page-30-2"></span>En el municipio cuenta con un alcalde municipal, una estación de Policía Nacional Civil cuenta con centros educativos a nivel preprimario, primario, nivel medio, diversificado y universitario; servicios de salud, servicio de agua potable, servicio de energía eléctrica, recolección de basura, medios de comunicación, medios de trasporte, entre otros.

A nivel comunitario se organizan por medio de COCODES (Consejo Comunitario de Desarrollo Urbano y Rural), los cuales son los encargados de gestionar ante las diferentes instituciones correspondientes, los distintos proyectos de interés para la comunidad.

4

#### <span id="page-31-0"></span>**1.3. Características socio económicas**

Descripcoinm de la situación de una persona según la educacion, los ingresos y el tipo de trabajo que tiene. El nivel socioeconómico por lo general se define como bajo, medio o alto.

#### **1.3.1. Actividades económicas**

<span id="page-31-1"></span>El municipio cuenta con varios motores económicos principales entre ellos: la floricultura, agricultura de subsistencia, la elaboración de mueblería, la fabricación de artesanías, turismo, comercio formal, y en pequeña escala la fabricación de fuegos artificiales.

#### **1.3.2. Idioma y religión**

.

<span id="page-31-2"></span>Con respecto al Idioma: Se habla el español y la nativa que es el cakchiquel. Con respecto a la religión: católica y en menor escala la evangélica.

#### <span id="page-31-3"></span>**1.4. Monografía de aldea Montúfar**

Se refiere a un estudio detallado sobre un aspecto concreto y particular de una materia acotada. En este caso el municipi de San Juan Sacatepequez.

#### **1.4.1. Ubicación y localización**

<span id="page-31-4"></span>La aldea Montufar del municipio de San Juan Sacatepéquez se encuentra a una distancia de 31 km de la Ciudad de Guatemala, en las coordenadas: Latitud: 14° 47' 36.82" N y Longitud: 90° 38' 35.54" O.

## <span id="page-32-1"></span>Figura 2. **Ubicación y localización aldea Montufar, San Juan Sacatepéquez, Guatemala**

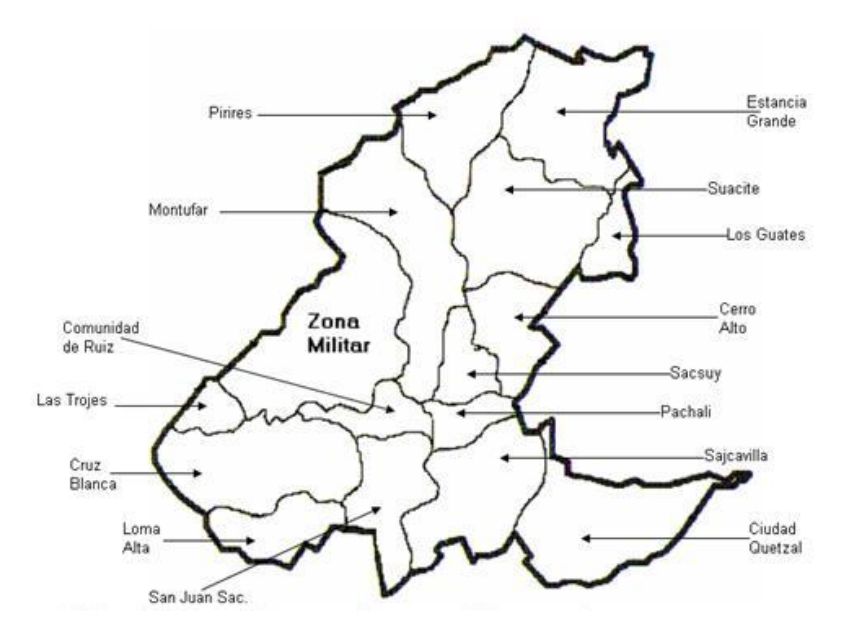

Fuente: Guatepalabras (2022). *Resultados preliminares.* Consultado el 17 de julio del 2022.Recuperado de https://guatepalabras.blogspot.com/2010/11/san-juan-sacatepequez-latierra-de-las.html.

#### **1.4.2. Topografía**

<span id="page-32-0"></span>La topografía en el lugar es en su mayoría irregular, esto tomando en cuenta la misma realizada en la zona para la elaboración del proyecto.

#### **1.4.3. Aspectos demográficos**

<span id="page-33-0"></span>Son información sobre grupos de personas según ciertos atributos como la edad, el sexo, el lugar de residencia, y pueden incluir factores socioeconómicos como la ocupación, la situación familiar o los ingresos.

#### **1.4.3.1. Población**

<span id="page-33-1"></span>La población de la aldea Montufar consta de un aproximado de 10 mil habitantes, las cuales en su mayoría son indígenas.

#### **1.4.3.2. Distribución de la población**

<span id="page-33-2"></span>La población se aglomera en su mayoría en el centro de aldea asi como en sus zonas aledañas y caceríos.

#### <span id="page-35-0"></span>**2. FASE DE SERVICIO TÉCNICO PROFESIONAL**

<span id="page-35-1"></span>**2.1. Diseño de sistema de impulsión y distribución de agua potable caserío los Piríres, aldea Montúfar, San Juan Sacatepéquez, Guatemala**

Este diseño proporcionara a el caserio los Piríres un abastecimiento de agua potable mejorando asi el nivel de vida de los habitantes de dicho lugar.

#### **2.1.1. Descripción del proyecto**

<span id="page-35-2"></span>El proyecto consistirá en el diseño de un sistema de impulsión, así como del diseño de un sistema de distribución de agua potable, el afluente acuífero será abastecida de un pozo mecánico, la población a beneficiar es de 2500 habitantes esto tratado de abarcar todo el caserío los Piríres, aldea Montufar, San Juan Sacatepéquez, para ello se diseñará una red de distribución abierta, con conexiones domiciliares.

#### **2.1.1.1. Alcances**

<span id="page-35-3"></span>Los proyectos constarían de un sistema de impulsión de 680 metros de longitud en una pendiente ascendente así como el diseño del respectivo tanque de almacenamiento y un sistema de distribución de agua potable con una extensión de 4900 metros, en el caserío los Piríres, aldea Montufar, Municipio de San Juan Sacatepéquez, Guatemala, cuyos proyectos beneficiaran a más de 2500 personas utilizando técnicas e información adecuadas para el correcto funcionamiento del

9
mismo, beneficiando a los vecinos que viven en el sector, quienes se veían afectados por la falta de suministro de agua potable.

#### **2.1.2. Levantamiento topográfico**

Es el estudio técnico y descriptivo de un terreno, examniando la superficie terrestre en la cual se tienen en cuantas las características físicas, geográficas y geológicas del terreno.

#### **2.1.2.1. Planimetría**

Se aplico el método de conservación de azimut, obteniendo así los ángulos azimutales, así como los verticales, con la ayuda de la estación total.

#### **2.1.2.2. Altimetría**

La altimetría es la parte de la topografía que nos indica las alturas de un terreno, así como estudiar los métodos y técnicas para representar el relieve de un terreno, esto generalmente se proyecta en un plano vertical, esta medición se obtuvo taquimétricamente, obteniendo datos como; ángulos cenitales y altura del instrumento en cada estación correspondiente.

#### **2.1.3. Calidad del agua**

Es aquella que por sus características organolépticas, físicas, químicas y bacteriológicas, no representa un riesgo para la salud del consumidor y cumple con lo establecido en la norma COGUANOR NTG 29001.

Para tener una mayor certeza de la confiabilidad del agua en cuestión es necesario llevar a cabo el examen de laboratorio, entre los cuales están.

#### **2.1.3.1. Examen bacteriológico**

El objetivo de este examen es indentificar la contaminación del agua potable con las aguas negras y la posibilidad de adquirir una enfermedad al consumirla.

El agua por encontrarse en acuíferos y mantos freáticos bajo tierra puede contener una gran variedad de bacterias, virus entre otros patógenos, este examen se basa en la deteminación del número de bacterias presentes en el agua, así como la ausencia de materia fecal proveniente de seres humanos o de animales. Las principales pruebas que realiza este examen son:

- Recuento total de bacterias: este brinda una estimación del número de bacterias que se encuentran en la muestra del agua, este examen se realiza a temperaturas idóneas de 35 °C para la proliferación de bacterias, así como a temperatura ambiente, para observar la proliferación de las bacterias en el entorno natural.
- Determinación del grupo coliforme, el cual consiste en el recuento del número de bacterias presentes en un determinado volumen de agua.

Este examen de calidad de agua llevado a cabo en el pozo existente en el caserío los Pirires, nos indica que es apta para el consumo humano y el único tratamiento que se le debe efectuar es el de desinfección. (los exámenes realizados se pueden encontrar en el aparto de anexos).

11

#### **2.1.4. Población**

Se refiere al conjunto de personas o animales que habitan un perritorio (Tierra, nación, comunidad, ciudad, entre otros.), en este caso El caserío los Piríres.

#### **2.1.4.1. Población actual y tasa de crecimiento**

El caserío los Piríres cuanta con una población actual de 10,000 habitantes con una tasa de crecimiento del 3 %, de los cuales un aproximado de la mitad de la población se beneficiará con el proyecto aquí planteado, dando así una oportunidad más de desarrollo para el caserío los Piríres.

#### **2.1.4.2. Periodo de diseño**

El periodo de diseño se puede definir como el tiempo para el cual el sistema será un 100 % eficiente, ya sea por la capacidad en la conducción del caudal deseado o por la existencia física de las instalaciones, en este caso se optó por considerar un periodo de diseño de 20 años.

#### **2.1.4.3. Población futura**

Se refiere al cálculo aproximado de la población a la cual se beneficiará, durante el periodo de diseño, ya que presenta variaciones con el tiempo, que se deben a factores como el crecimiento poblacional.

Para la estimación de la población se utilizó el método geométrico, ya que es el más utilizado por su facilidad de cálculo y su eficacia, el cual consiste en el cálculo de la población con base en su tasa de crecimiento poblacional, que se tiene registrado de acuerdo con los censos de población. Cuya formula es:

12

 $Pf = Pi(1 + t$ asa de crecimiento) $^{periodo\ de\ disc\\ no}$ 

Donde

- Pf: Población futura
- Pi: población inicial
- Ta: tasa de crecimiento
- Pe: periodo de diseño

Con la ayuda de los vecinos se pudo determinar que las casas beneficiadas serán 500 con una densidad de 5 habitantes por vivienda, por lo tanto, la población inicial estimada es de 2500 habitantes, y con lo anterior mencionado podemos calcular la población futura.

$$
Pf = 2500 habitantes (1 + 3\%)^{20 a\|os} = 4516 habitantes
$$

## **2.1.5. Criterios de diseño**

Deden considerarse como disposiciones minimas para uso general. En particular, en el diseño se deberán tomar en cuenta la población a beneficiar asi como la dotación de agua.

#### **2.1.5.1. Dotación de agua**

Se define así a la cantidad de agua que se le asignara a una persona en el trascurso de un día, se expresa en litros/habitante/día, este es un parámetro que puede variar dependiendo de los fatores climáticos, el nivel de vida de la población y tipo de abastecimiento.

A falta del dato de dotación se tomarán los siguientes.

- Servicio a base de llena cántaros exclusivamente: 30-60 L/H/D
- Mixto de llena cántaros y conexiones prediales: 60-90 L/H/D
- Conexiones prediales fuera de la vivienda: 60-120 L/H/D
- Conexión intradomiciliaria, con varios grifos por vivienda: 90-170 L/H/D
- Pozo excavado, con bomba de mano: 15 L/HD

#### Tabla I. **Dotaciones**

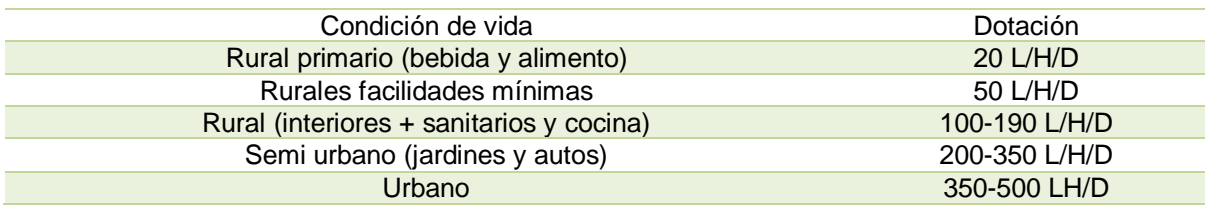

Fuente: elaboración propia, realizado con Microsoft Excel.

En el caserío Los Piríres, el clima es templado, la actividad económica con más influencia es la ganadería y el comercio; el nivel de vida de los habitantes es bajo, la mayor parte de la población hace el uso de letrinas, luz electica, siendo la fuente de abastecimiento un pozo mecánico se optó por una dotación de 100 Litros/Habitante/Día**.**

#### **2.1.5.2. Factores de consumo**

Las principales líneas de inedentidicadas que inlyyen en el conumo de agua domestica son: factores sociodemográficos, psicológicos, políticoeconomicos, el modelo utbano y las condiciones climáticas.

## **2.1.5.2.1. Factor de dia máximo (FDM)**

Este factor dependerá del consumó máximo de un día durante el periodo de un año, este varía según el sector a abastecer.

- Área rural: 1.2 a 1.8
- Área urbana: 2

Considerando que en el caserío Los Piríres el mayor uso del servio será en horas de mañana se utlizara un **factor de 1.5.**

## **2.1.5.2.2. Factor hora máxima**

Este factor depende del consumó máximo de una hora en trascurso de un día, se usa para el diseño de la red distribución se encuentra entre.

- Área rural: 1.8 a 2
- Área urbana: 2 a 3

Considerando la situación actual del caserío Los Piríres no se tomará en consideración este factor para el diseño.

## **2.1.6. Caudal de diseño**

El caudal de diseño es la suma de los caudales máximo horario, caudal de infiltración y el caudal de conexiones erradas, El caudal máximo horario es la base para establecer el caudal de diseño.

#### **2.1.6.1. Caudal medio diario**

Es el consumo durante las 24 horas del día, obtenido como promedio de los consumos diarios en el periodo de un año. cuando no se conocen registros, podrá asumirse como el producto de la dotación por el número de posibles usuarios.

$$
Cm = \frac{Dotacion \times Pf}{86400}
$$

Donde

- Cm: caudal medio
- Pf: población futura

 $\mathcal{C}m =$ 100 litros/habitante/dia x 4516 habitantes 86400  $= 5.226 L/s$ 

#### **2.1.6.2. Caudal máximo diario**

Es el consumo durante 24 horas del día, observado durante el periodo de un año, sin tener en cuenta el caudal de incendios; se determina con la multiplicación del consumo diario por el coeficiente del día máximo.

Caudal diario máximo

 $CDM = Cm \times Factor$  de dia maximo

Donde

- CDM: caudal diario máximo
- Cm: caudal medio

$$
CDM = 5.226 \frac{l}{s} x 1.5 = 7.839 L/s
$$

#### **2.1.6.3. Caudal máximo horario**

Consumo máximo registrado durante una hora en un periodo de un año sin tener en cuenta el caudal de incendio, mayorado por un coeficiente de consumo máximo horario. En el caserío Los Piríres este dato no es necesario para el diseño.

#### **2.1.7. Diseño de línea de impulsión**

La línea de impulsiion son el tramo de tubería destinada a conducir los caudales desde la otra de captación hasta el deposito regulador o la planta de tratamiento.

#### **2.1.7.1. Diametro económico de tubería**

Es necesario poder determinar el diámetro de la tubería a utilizar ya que de este dependerá la potencia de la bomba que se utilizara, por lo tanto si se opta por un diámetro grande, las perdidas por carga serán relativamente pequeñas y por consiguiente la potencia de la bomba se ve reducirá pero el costo de la tubería será elevado, por otro lado si el diámetro de la tubería es pequeño, la tubería será de menor costo pero la bomba será de más potencia y por consiguiente de un presión más elevado, lo anterior mencionado se ve reflejado en los costos finales del proyecto.

Tomando en cuenta que el proyecto de "Diseño De Sistema De Impulsión Y Sistema De Distribución De Agua Potable, Caserío Los Piríres, Aldea Montufar, San Juan Sacatepéquez, Guatemala". Es un proyecto en pausa desde el año 2020, se encuentra en existencia una estación de bombeo con una bomba sumergible de 40hp con un diámetro de salida de 4 pulgadas se opta por seguir

17

usando el mismo diámetro para el sistema de impulsión para evitar daños en la tubería nueva a instalar.

## **2.1.7.2. Potencia de la bomba**

Tomado en cuenta que el equipo de bombeo existente es de 40hp estado este desde año 2020, tendremos que asegurarnos que este será suficiente para impulsar el agua a donde se establecerá el taque de distribución.

## **2.1.7.3. Sobrepresion o golpe de ariete**

El golpe de ariete no es más que la sobrecarga de presión que sufre una tubería en su interior cuando una columna de líquido se mueve dentro de ella con cierta inercia y, de repente, ese flujo cesa de forma repentina. Esa parada en el flujo del líquido puede estar motivada por muchas razones, como por ejemplo el cierre de una válvula.

Este fenómeno puede provocar ruptura de la presión (presión positiva) o aplastamiento (presión negativa).

Determinación de golpe de ariete.

#### Tabla II. **Datos para utilizar**

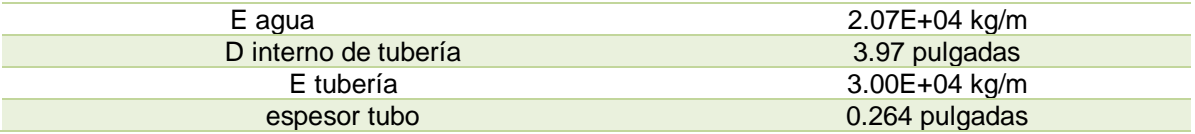

Fuente: elaboración propia, realizado con Microsoft Excel.

Obtención de la celeridad

$$
Ce = \frac{1420}{\sqrt{\left(1 + \left(\frac{E \text{ agua}}{E \text{ tuberia}}\right) x \left(\frac{D \text{ interno de tuberia}}{E \text{spesor de la tuberia}\right)}}}
$$

Donde

- ∝: celeridad (m/s)
- E agua: módulo de elasticidad del agua (kg/cm2)
- E tubería: módulo de elasticidad de la tubería (kg/cm2)
- D tubería: Diámetro de la tubería a utilizar (mm)

$$
\alpha = \frac{1420}{\sqrt{\left(1 + \left(\frac{2.07 \times 10^4 kg/m^2}{3.00 \times 10^4 kg/m^2}\right) x \left(\frac{3.97 \text{ pulg}}{0.264 \text{ pulg}}\right)} = 421.01 \text{ m/s}
$$

Calculando la velocidad del fluido

$$
V = \frac{1.974 \times Qb}{D^2}
$$

Donde:

- V: velocidad del flujo
- Qb: caudal de bombeo
- D: diámetro interno de la tubería

$$
V = \frac{1.974 \times 10.45 \text{ L/s}}{3.97^2 pulg} = 1.31 \text{ m/s}
$$

Obteniendo el golpe de ariete

$$
\Delta P = \frac{\alpha \times V}{g}
$$

Donde:

- ∝: celeridad (m/s)
- V: velocidad del flujo en la tubería
- G: gravedad

$$
\Delta P = \frac{421.01 \text{m/s} \times 1.31 \text{m/s}}{9.81 \text{ m/s}^2} = 56.22 m
$$

Presión en la tubería

$$
Pt = \Delta p
$$
 + altura de tanque de almacenamiento

Donde

- Pt= presión en tubería
- ∆p= golpe de ariete

$$
Pt = 56.22 \text{ m} + 80 \text{ m} = 136.22 \text{ m}
$$

Ya que se utilizará tubería SDR 17 con una tolerancia de 175mca (metros columna de agua), la tubería propuesta es capaz de soportar la presión ejercida.

#### **2.1.7.4. Especificaciones del equipo de bombeo**

El equipo de Bombeo será del tipo sumergible, consistiendo en una bomba centrífuga acoplada en forma ajustada a un motor eléctrico que puede funcionar de forma sumergida en el agua.

Carga dinamica total

Representa la resitencia de un sistema de bombeo mientras el fluido bombeado esta en movimiento, estas se crean una ves que el fluido empieza a desplazarse a través del sistema.

$$
CDT = Hs + Hfs + H + Hfi + Hfv + Hfm
$$

Altura del nivel dinámico a la boca del pozo (Hs)

La boca del pozo está colocada a la cota de 1003.26m; y el nivel dinámico en la cota 964.26m por lo cual el nivel dinámico es

Hs=CT boca del pozo – CT nivel dinámico Hs= 1003.26 m- 964.26m  $Hs = 39$  m

Pérdida de carga por succión (Hfs)

$$
Hc = \frac{1743.811 \times \text{Hs} \times \text{Q}^{1.85}}{\text{C}^{1.85} \times \theta^{4.87}}
$$

$$
Hfs = \frac{1743.811 \,\mathrm{x} (39 \,\mathrm{m} + 10 \,\mathrm{m}) \, * 10.452^{1.85} \,\mathrm{L/s}}{150^{1.85} \,\mathrm{x} \, 3.97^{4.87} \,\mathrm{pulg}} = 0.75 \,\mathrm{m}
$$

Altura del eje de la bomba a la descarga (H)

$$
H = \cot a \, de \, descarga - \cot a \, boca \, de \, pozo
$$
\n
$$
H = 1070.69 \, m - 1003.26 m = 67.43 m
$$

Pérdida de carga en la línea de impulsión (Hfi**)**

$$
Hc = \frac{1743.811 \times L \times Q^{1.85}}{C^{1.85} \times \theta^{4.87}}
$$

$$
Hfi = \frac{1743.811 \times 700 \text{ m} \times (10.452 \text{ L/s})^{1.85}}{150^{1.85} \times (3.97 \text{ pulg})^{4.87}} = 10.72 \text{ m}
$$

Pérdidas por velocidad

$$
Hfv = \frac{v^2}{2g}
$$
  
 
$$
Hfv = \frac{(1.31 \text{ m/s})^2}{2 \text{ x } 9.81 \text{ m/s}^2} = 0.087m
$$

Pérdidas menores

$$
Hfm = 0.1 \times Hfi
$$

$$
Hfm = 0.1 \times 10.72 \text{m} = 1.072 \text{ m}
$$

Carga dinámica total

 $CDT = (39m + 10m) + 0.75m + 67.43m + 10.72m + 0.087m + 1.072m = 129.059 m$ 

Potencia de la bomba

$$
POT = \frac{Qb \times CDT}{76 \times Efficientcia}
$$

Donde

- Qb: caudal de bombeo
- CDT: carga dinámica total
- Eficiencia del 60%

$$
POT = \frac{10.452 \text{ L/s} \times 129.059 \text{m}}{76 \times 60\%} = 29.88 \text{ Hp}
$$

Según calculo realizados para la línea de impulsión se necesitará una bomba de 30 HP y teniendo en cuenta que actualmente se encuentra instalada una bomba de 40 Hp se puede decir que la bomba actual impulsará el agua de manera satisfactoria, este equipo estará en funcionamiento un total de 18 horas hábiles.

## **2.1.8. Diseño hidráulico y estructural del tanque de almacenamiento**

La función de un tanque de almacenamiento o distribución es el tener un óptimo funcionamiento y debe cumplir con tres especificaciones mínimas.

- Compensar variaciones horarias.
- Mantener las presiones adecuadas en la red de distribución.
- Almacenar cierta cantidad de agua para imprevistos.

El tanque de almacenamiento o distribución debe diseñarse para conservar la potabilidad del agua, por lo cual este debe estar cubierto y dejar al menos un acceso para casos necesarios; el tanque debe impedir la entrada de lluvia, polvo, animales y otros cuerpos ajenos al sistema de agua, también debe tener un rebalse y un drenaje que permita vaciarlo por completo. Cuando un sistema de agua potable es nuevo, no se tiene registros de ningún tipo, y por lo tanto no puede hacerse un diseño mediante diagrama gráfico, que permita determinar el volumen; por consiguiente, se adoptan las normas que utiliza UNEPAR.

### **2.1.8.1. Especificaciones de diseño**

El volumen de diseño en sistemas por gravedad estará entre 25% y 40% del caudal medio y en sistemas por bombeo del 40% al 60%, en este caso se adopta un factor de 50%, quedando así de la siguiente manera.

$$
V=50\% \; x \; Qm
$$

$$
V = 50\% \times 5.226 \frac{L}{s} \times \frac{86400 \text{ s}}{1 \text{ Dia}} \times \frac{1 \text{ m}^3}{1000 \text{ L}} = 225.76 \frac{\text{m}^3}{\text{ Dia}}
$$

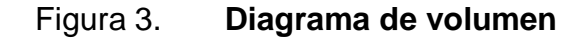

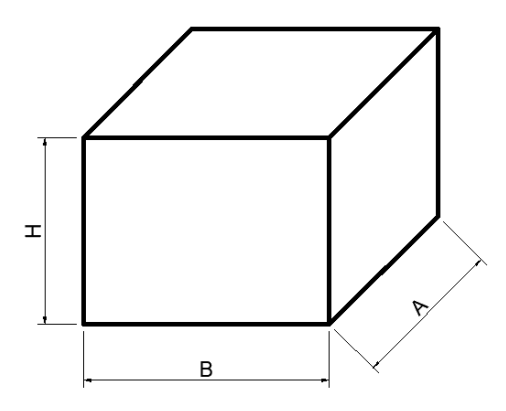

Fuente: elaboración propia, realizado con Civil 3d.

Dimensiones aproximadas

 $B=2H$ 

 $H=B/2$ 

 $B=A$ 

Volumen neto de agua

 $V = B x A x H$ 

Donde

- $B = base$
- H= altura
- A= ancho

Sustituyendo en términos de A

$$
V=\frac{A^3}{2}
$$

**Entonces** 

$$
A = \sqrt[3]{225.76 \times 2} = 7.67 \, m
$$

La dimensión preliminar del volumen neto de agua es: ancho 7.67m, base 7.67m altura 3.83 metros, siento un volumen neto de agua de: 225.31 metros cúbicos. Teniendo en cuenta las dimensiones del terreno y las propiedades del suelo se opta por las medidas:

- Base: 9 metros
- Ancho: 9 metros
- Altura: 2.9 metros
- $\bullet$

Teniendo un volumen neto de agua de 234.9 metros cúbicos

Diseño de losa

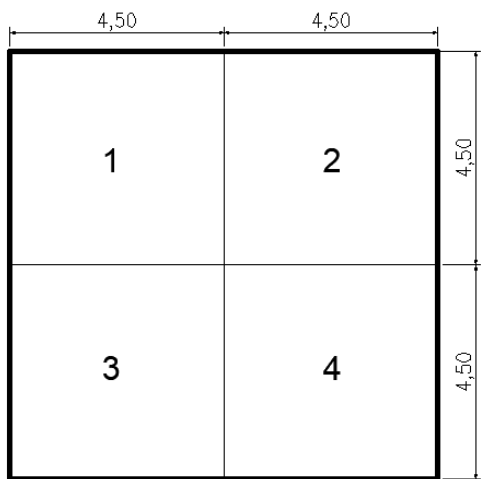

Figura 4. **Diagrama de losa**

Fuente: elaboración propia, realizado con Civil 3d.

Coeficiente de momentos (m)

$$
m=\frac{a}{b}
$$

Donde

A: Lado más corto

B: Lado más largo

**Entonces** 

$$
m = \frac{4.5m}{4.5m} = 1
$$

Ya que es m es mayor a 0.5 la losa es a dos sentidos

Espesor de losa

$$
T = \frac{perimer}{180}
$$

$$
T = \frac{4x \, 4.5}{180} = 0.1m = 10 \, \text{cm}
$$

## Tabla III. **Integración de cargas**

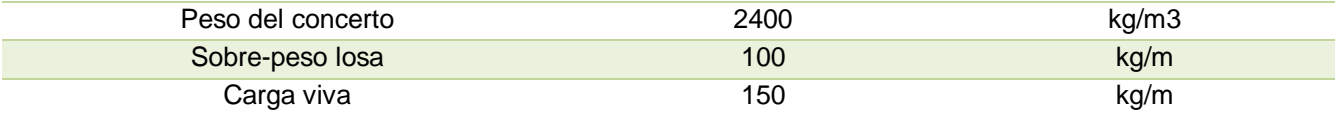

Fuente: elaboración propia, realizado con Microsoft Excel.

Peso de losa= 2400kg/m3 x 0.1m x 1m = 240 kg/m

Sobre carga = 100 kg/m

Carga muerta total =  $340$ kg/m

Carga viva = 150 kg/m; Considerada a Criterio propio

Carga última:

$$
CU = CMU + CVU
$$

Factor de mayoreo  $CMU = 1.2 \times CM$  $CVU= 1.6 \times CV$ ACI 318-18 fórmula 5.3.1b

Donde

- CMU = carga muerta última
- CVU=carga viva última

Carga última

$$
CU = (1.2 \times 340 \text{ kg/m}) + (1.6 \times 150 \text{kg/m}) = 648 \text{kg/m}
$$

Momento último

Caso #4

Figura 5. **Losa de diseño** 

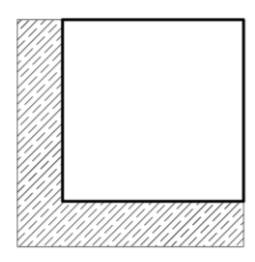

Fuente: Elaboración propia, realizado con Civil 3d.

### Tabla IV. **Factores de momentos**

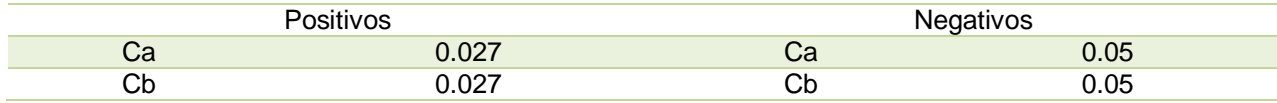

Fuente: elaboración propia, realizado con Microsoft Excel.

Se utilizará la tabla 12.3 de anexo 1 para poder obtener los momentos últimos negativos.

 <sup>−</sup> = 2 <sup>−</sup> = 2

Obteniendo valores de momentos

$$
Ma^{-} = 0.05 \ x648 \frac{kg}{m} \ x (4.5m)^{2} = 656.1 \ kg - m
$$

$$
Mb^{-} = 0.05 \ x648 \frac{kg}{m} \ x (4.5m)^{2} = 656.1 \ kg - m
$$

Momentos positivos

$$
Ma^{+} = C_{a \, positive} \, x \, CM \, x \, a^{2} + C_{a \, positive} \, x \, CV \, x \, a^{2}
$$
\n
$$
Mb^{+} = C_{b \, positive} \, x \, CM \, x \, b^{2} + C_{b \, positive} \, x \, CV \, x \, b^{2}
$$

 $CU = (408kg/m) + (240kg/m) = 648kg/m$ 

Obteniendo valore de momentos

$$
Ma^{+} = 0.027x \ 408 \frac{kg}{m} \ x \ (4.5m)^{2} + 0.027x \ 240 \frac{kg}{m} \ x \ (4.5m)^{2} = 354.294 \ kg - m
$$
\n
$$
Mb^{+} = 0.027x \ 408 \frac{kg}{m} \ x \ (4.5m)^{2} + 0.027x \ 240 \frac{kg}{m} \ x \ (4.5m)^{2} = 354.294 \ kg - m
$$

Tabla V. **Diagrama de momentos** 

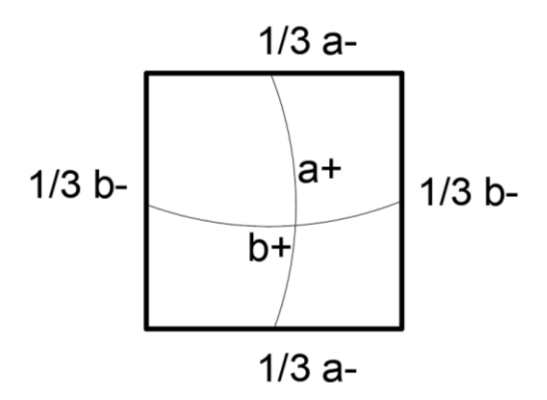

Fuente: elaboración propia, realizado con Civil 3d.

### Figura 6. **Diagrama momentos en losas**

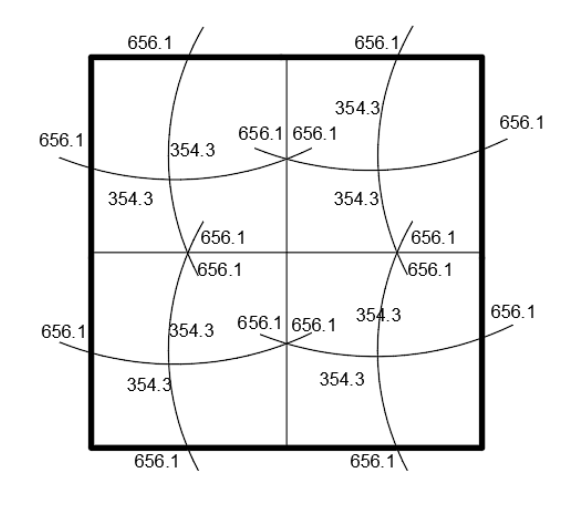

Fuente: elaboración propia, realizado con Civil 3d.

Balanceo de momentos

Si M menor  $\geq 80$  % del M mayor usar balance por promedio.

Si M menor < 80 % del M mayor usar balance por rigidez.

Teniendo en cuenta lo anterior podermos hay que afirmar que todos los balanceos serán por promedio, quedando de la siguente manera.

## Figura 7. **Diagrama momentos balanceados**

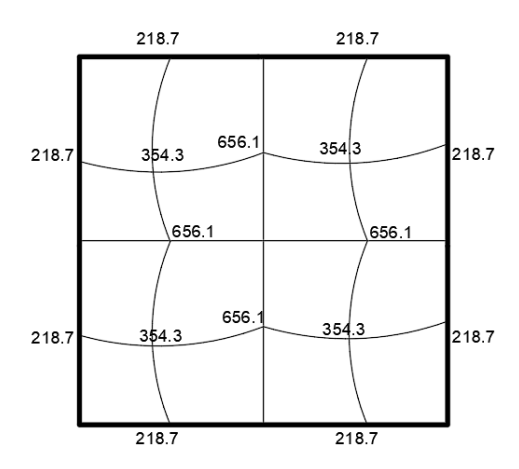

Fuente: elaboración propia, realizado con Civil 3d.

Calculo de acero

Se usarán varillas # 3; con área de acero de  $0.71cm<sup>2</sup>$ 

Encontrando D

 $D = t - r = 10 cm - 3 cm = 7 cm$ 

Donde

- **T:** el espesor de la losa
- R: recubrimiento

Encontrando área de acero mínimo

$$
AS_{min} = 0.4 \times \frac{14.1}{2810} \times 100 \, \text{cm} \times 7 \, \text{cm} = 1.41 \, \text{cm}^2
$$

Espaciamiento máximo

$$
S=3T=3\ x\ 10\ cm=30cm
$$

Espaciamiento para 1.41 cm2

$$
S = \frac{100 \, \text{cm} \, x \, 0.71 \, \text{cm}^2}{1.41 \, \text{cm}^2} = 50.35 \, \text{cm}
$$

No cumple con el espaciamiento máximo de 30 cm, por lo que se procede a calcular un área de acero que, si cumpla con el espaciamiento máximo, con la ayuda de una regla de tres.

$$
S = \frac{100 \, \text{cm} \, x \, 0.71 \, \text{cm}^2}{30 \, \text{cm}} = 2.37 \, \text{cm}^2
$$

Obteniendo el M resistente para la nueva área de acero obtenida.

$$
M_{re} = \left[ As \, x \, f_y \left( d - \frac{As \, x \, f_y}{1.7 \, x \, f' c \, x \, b} \right) \right] x0.9
$$
\n
$$
M_{re} = \left[ 2.37 \, cm^2 \, x \, 2810 \, kg / cm^2 \left( 7 \, cm - \frac{2.37 \, cm^2 \, x \, 2810 \, kg / cm^2}{1.7 \, x \, 210 \, kg / cm^2 \, x \, 100 \, cm} \right) \right] x0.9
$$
\n
$$
M_{re} = 40838.00 \, kg - cm \approx 408.38 \, kg - m
$$

Para momentos mejores a 408.38kg-m usar varillas #3 @ 30 cm

Para momentos mayores a 408.38kg-m se calculará una nueva area de acero, de la siguiente manera.

$$
AS = \left[ (bd) - \sqrt{(bd)^2 - \frac{Mub}{(0.003825)(f'c)}} \right] \left( 0.85 \frac{f'c}{fy} \right)
$$

$$
AS = \left[ (100cm \times 7cm) - \sqrt{(100cm \times 7cm)^2 - \frac{6556.1 \, kg - m \, x \, 100 \, cm}{(0.003825)(210 \, kg/cm^2)}} \right] \left( 0.85 \frac{210 \, kg/cm^2}{2810 \, kg/cm^2} \right)
$$

$$
AS = 3.87 \; \text{cm}^2
$$

Espaciamiento

$$
S = \frac{100 \, \text{cm} \, x \, 0.71 \, \text{cm}^2}{3.87 \, \text{cm}^2} = 18.35 \, \text{cm}
$$

Acero por temperatura

$$
S = 0.002 \times b \times t = 0.002 \times 100 \, \text{cm} \times 10 \, \text{cm} = 2 \, \text{cm}^2
$$

Espaciamiento

$$
S = \frac{100 \, \text{cm} \, x \, 0.71 \, \text{cm}^2}{2 \, \text{cm}^2} = 35.5 \, \text{cm}
$$

Teniendo en cuenta lo anterior, se propondrá baston, tensor y riel de varilla #3 a cada 20 cm en ambos sentidos. siendo la longitud del baston L/3 y del tensor  $L/4$ .

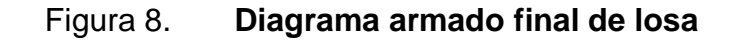

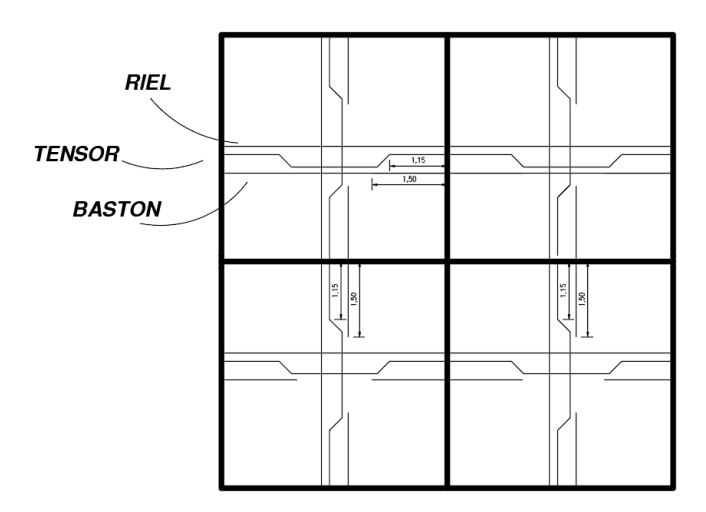

Fuente: elaboración propia, realizado con Civil 3d.

Diseño de viga

Sección transversal

 $S_t = 8\% \times Luz = 8\% \times 4.50m = 0.36m \approx 36 \, \text{cm}$ 

base de la viga

$$
Base = \frac{S_t}{(1.5 - 3)} = \frac{36 \text{ cm}}{1.5} = 24 \text{ cm}; \text{se usara 25 cm}
$$

Se propone una viga de 25 cm x 36 cm

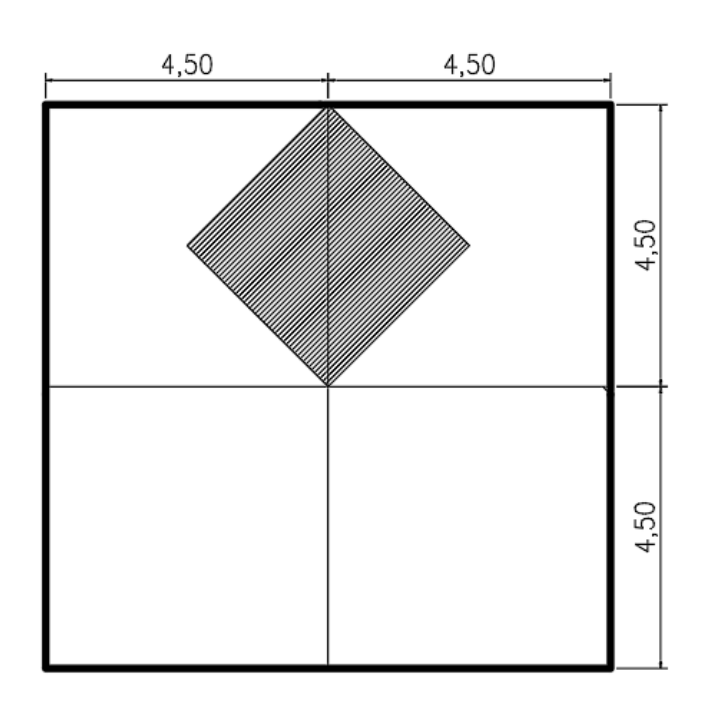

## Figura 9. **Diagrama areas tributarias**

Fuente: elaboración propia, realizado con Civil 3d.

Tabla VI. **Cargas para utilizar**

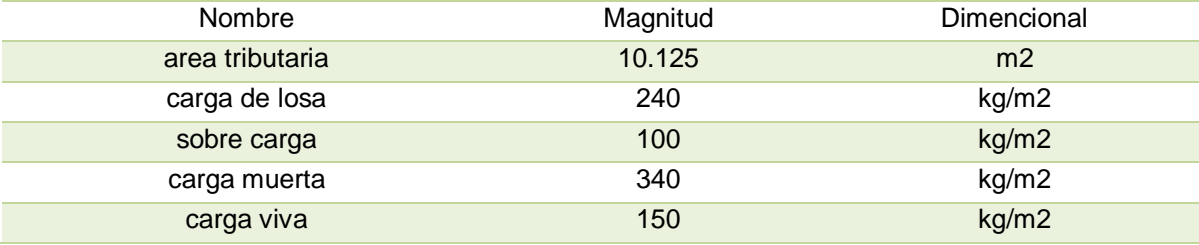

*Fuente*: elaboración propia, realizado con Microsoft Excel.

Peso de losa

$$
P_l = \frac{340 \ kg/m^2 \ x \ 10.125 m^2}{4.5 m^2} x \ 1m = 765 \ kg/m
$$

Peso de viga

$$
P_v = 0.36m x 0.25m x 2400kg/m^3 x 1m = 216 kg/m
$$

Peso muerto total

$$
W_{tm} = 765 \frac{kg}{m} + 216 \frac{kg}{m} = 981 kg/m
$$

Carga última

$$
W_u = 1.2 (981 kg/m) + 1.6(150 kg/m) = 1417.2 kg/m
$$

Calculo de momentos

Figura 10. **Diagrama de momentos para viga** 

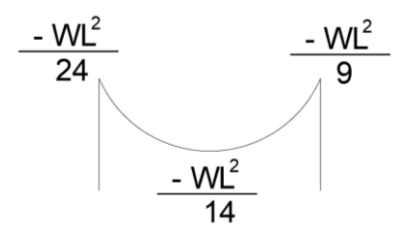

Fuente: ACI 318-14, pag 76; tabla 6.5.2.

## Tabla VII. **Momentos de la viga**

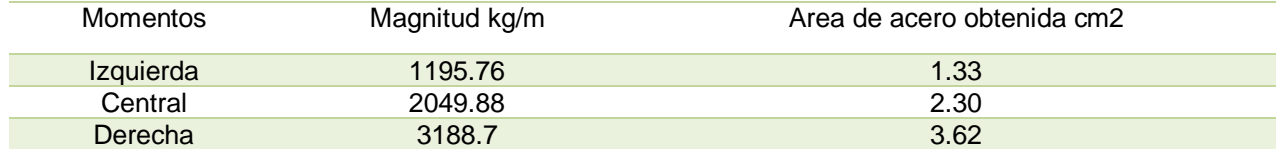

Fuente: elaboración propia, realizado con Microsoft Excel.

Area de acero mínimo

$$
As_m = \frac{14.1(36cm \times 25cm)}{2810 \text{ kg/cm}^2} = 4.51cm^2
$$

Teniendo en cuenta lo anterior podemos afirmar que se debe usar el area de acero mínimo para la viga a flexion.

# Viga a corte según ACI 318-14

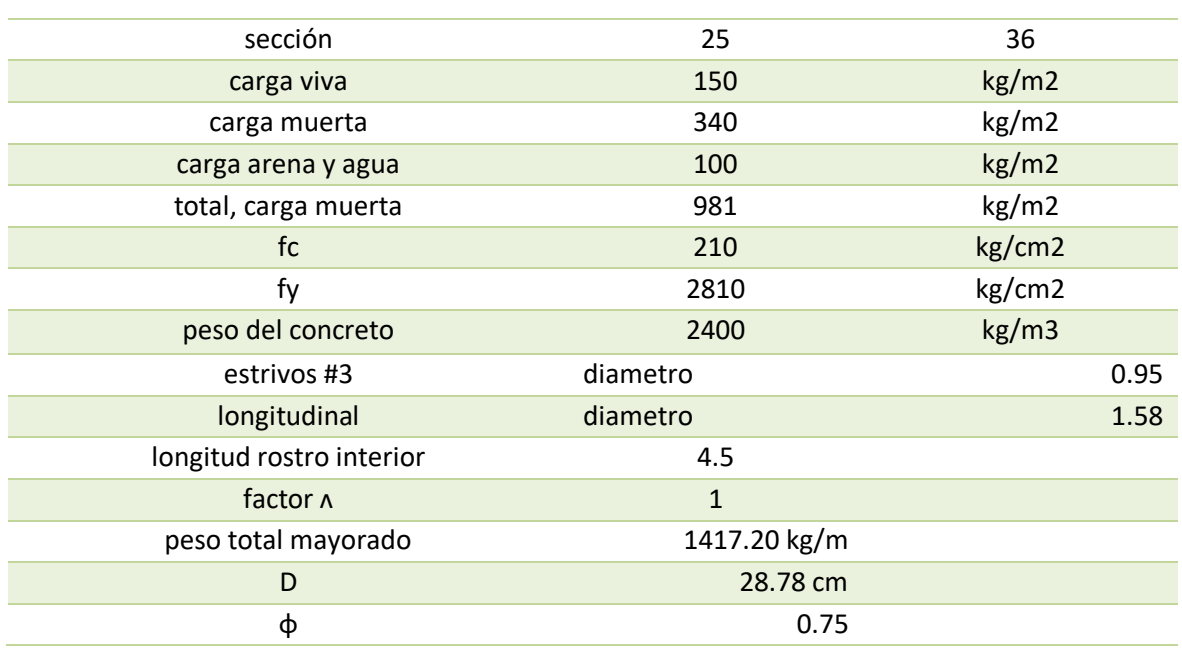

## Tabla VIII. **Datos diseño a corte en vigas**

Fuente: elaboración propia, realizado con Microsoft Excel.

Como requisito mínimo

$$
\sqrt{f'c} \le 27
$$
  

$$
\sqrt{210} \le 27
$$
  

$$
14.49 \le 27, cumple
$$

Corte último

$$
V_U = \frac{WL}{2} = \frac{1417.2kg/m \times 4.5m}{2} = 3188.7 kg \approx 3.19 T \text{ confidence}
$$

$$
V_U = \frac{3.19T \times 1.75m}{2.25m} = 2.48 T \text{ central}
$$

Cortante del concreto

 $V_c = 0.53 \lambda \sqrt{f' c} bd = 0.53 \times 1 \sqrt{210 kg/cm^2} \times 25 cm \times 28.78 cm = 5526.1 kg \approx 5.5 T$ 

$$
\Phi V_c = 0.75 V_c = 0.75 x 5.5T = 4.13T
$$

Revisión de  $V_c$ 

$$
V_U \le \Phi
$$
  
\n
$$
\Phi = V_c + 2.2\sqrt{f'c} bd = 5526.1kg + 2.2\sqrt{210kg/cm^2} x 25cm x 28.78cm
$$

$$
\Phi = 21348.35 \, kg \approx 21.35 \, T
$$
; si cumple

Cortante del acero

$$
V_s = 0.8\sqrt{f'c} bd = 0.8\sqrt{210kg/cm^2}x25cm \times 28.78 cm = 8341.24 kg \approx 8.34T
$$

$$
V_{s\text{ confinado}} = \frac{Vu - (\Phi x V_c)}{\Phi} = \frac{3.19T - (0.75x4.13T)}{0.75} = 0.12T
$$

$$
V_{s~confina do} = \frac{Vu - (\Phi x V_c)}{\Phi} = \frac{2.48T - (0.75x4.13T)}{0.75} = -0.83T; no~necesita~acero
$$

Espaciamiento refuerzo cortante

 $S_{confinado} =$  $0.95cm^2 x 2 x 2810kg/cm^2 x$  (sin 90 + cos 90) x 25cm  $0.12T \times 1000$ 

 $S_{confinado} = 1246.87 cm$ 

$$
S_{central} = \frac{0.95cm^2 \times 2 \times 2810kg/cm^2 \times (\sin 90 + \cos 90) \times 25cm}{\|-0.86T \times 1000\|} = 159.30 \text{ cm}
$$

Confinamiento máximo central

$$
S_{max} = \frac{D}{2} = \frac{28.78cm}{2} = 14.39cm \approx 15 cm
$$

Espacianiento máximo confinado

## Tabla IX. **Espaciamiento máximo confinado**

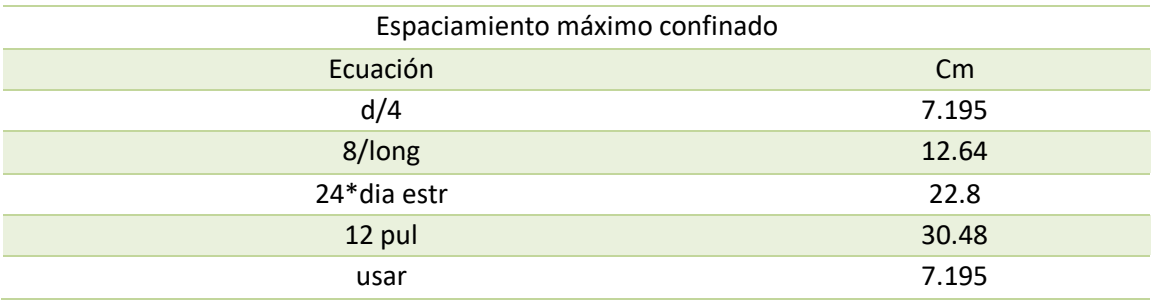

Fuente: elaboración propia, realizado con Microsoft Excel.

Área de varilla mínima

$$
A_v = 2 \times 0.95 \, \text{cm}^2 = 1.9 \, \text{cm}^2
$$
\n
$$
A_v \ge 0.2 \sqrt{f'c} \times \frac{bx \, \text{S}_{propuesto}}{f_y}
$$

$$
A_v \ge 3.5x \frac{bxS_{propuesto}}{f_y}
$$

$$
A_v \ge 0.2\sqrt{210 \ kg/cm^2} \times \frac{25 \ cm \times 15 \ cm}{2810 \ kg/cm^2} \therefore 1.9 \ cm^2 \ge 0.39 \ cm^2; \ cumple
$$

$$
A_v \ge 3.5 x \frac{25 \, cm \, x \, 15 \, cm}{2810 \, kg/cm^2} \div 1.9 \, cm^2 \ge 0.47 \, cm^2; \, cumple
$$

Cortante nominal del acero

$$
\Phi V_s = \Phi \left( \frac{A_v \, x \, F y \, x \, (\sin 90 + \cos 90) \, x \, d}{S_{propuesto}} \right)
$$

- Para confinado: 11.52T
- Para central: 7.68T

## Tabla X. **Resultados acero cortante en vigas**

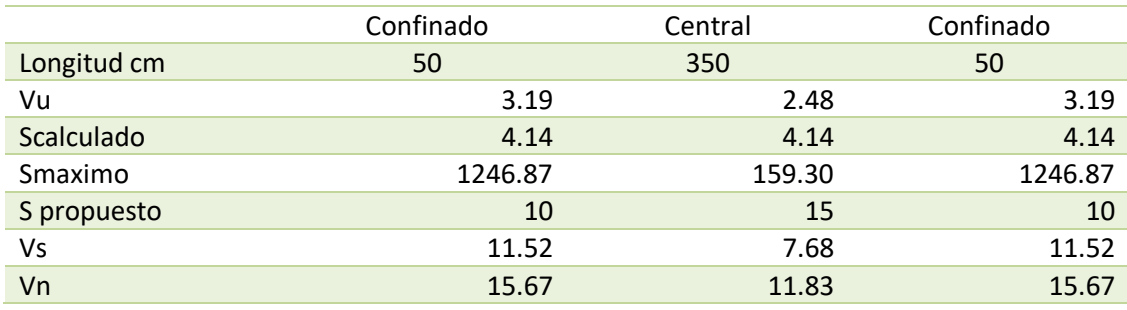

Fuente: elaboración propia, realizado con Microsoft Excel.

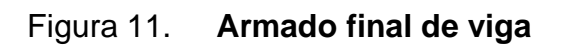

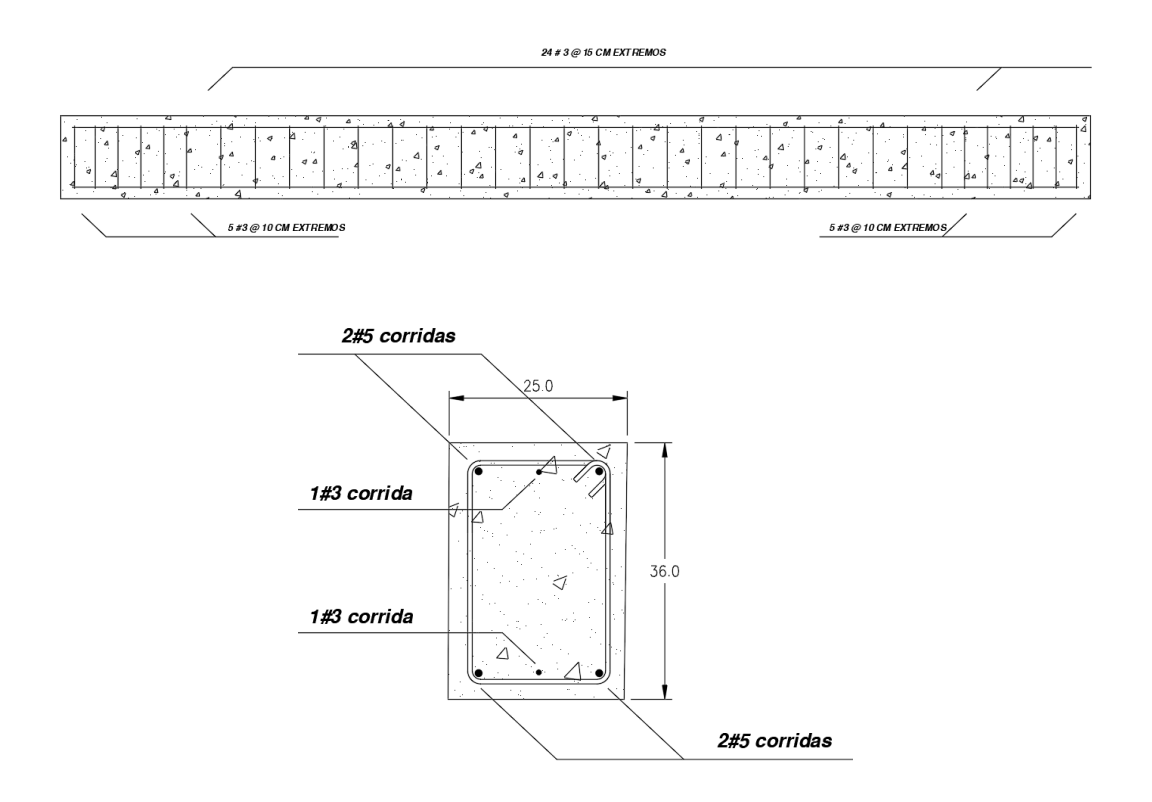

Fuente: elaboración propia, realizado con Civil 3d.

Diseño muro de gravedad

Se considera un muro ciclópeo por gravedad

Figura 12. **Pre-dimencionamiento del muro para tanque**

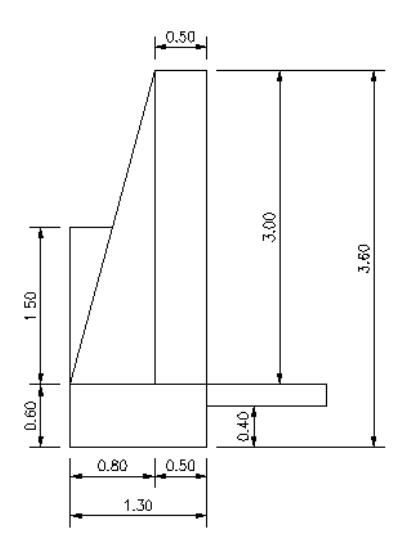

Fuente: elaboración propia, realizado con Civil 3d.

## Figura 13. **Distribución de cargas sobre muro de tanque**

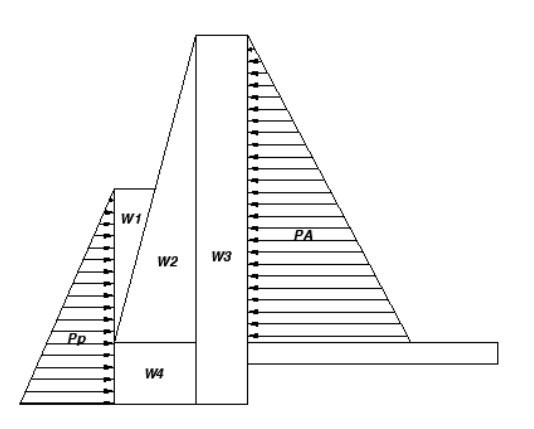

Fuente: elaboración propia, realizado con Civil 3d.

Donde

- Pa: presión activa
- Pp: presión pasiva
- W losa: carga de losa en el muro
- W1, W2, W3, W4: cargas del muro producidas por su propio peso.

Peso sobre el muro

Peso propio = 2400 
$$
\frac{kg}{m^3} x 0.1 m x 1 m = 240 \frac{kg}{m}
$$

\nSobre peso de losa = 100 
$$
\frac{kg}{m}
$$

\nPeso de la viga = 2400 
$$
\frac{kg}{m^3} x 0.25 m x 0.36 m = 216 \frac{kg}{m}
$$

Carga muerta total = 
$$
556 \frac{kg}{m}
$$
  
Carga viva =  $150 \frac{kg}{m}$ 

Carga última:

$$
CU = \mathit{CMU} + \mathit{CVU}
$$

Factor de mayoreo  $CMU = 1.2 \times CM$ 

CVU= 1.6 x CV

Donde CMU = carga muerta última CVU=carga viva última
$$
CU = 1.2 \left( 556 \frac{Kg}{m} \right) + 1.6 \left( 150 \frac{kg}{m} \right) = 907.2 \frac{kg}{m}
$$

Carga de losa

$$
Wlosa = \frac{CU \times A}{L}
$$

Donde

- Cu: carga última
- A: Área tributaria
- L: longitud

$$
Wlosa = \frac{907.2 \frac{kg}{m} \times \frac{1}{2} \times 2.25 m \times 2.25 m \times 2}{4.5 m} = 1020.6 \frac{kg}{m}
$$

Franja unitaria actuante en el muro

$$
L = W \log a \times 1m
$$

$$
L = 1020.6 \frac{kg}{m} \times 1m = 1020.6 kg
$$

La presión a una altura (H) se manifiesta con la siguiente formula

$$
W = \frac{\gamma_{H_{2O}} \times H^2 \times K_p}{2}
$$

Es el peso del fluido almacenado, culla fuerza de empuje (F) se encuentra situada a  $\frac{2}{3}H$  del borde superior, quedando formula de Fuerza de empuje como:

$$
F = \frac{\gamma_{H_{2O}} \times H^2 \times K_a}{2}
$$

Estas fuerzas de empuje están relacionadas con las dimensiones del tanque de almacenamiento, así como en las características del suelo donde se ubicará.

Las presiones activas y pasivas del suelo se obtendrán por el método de Rankine, esto por su simplicidad y mayor utilización, cuyas formulas son:

Presión activa (Pa) y presión pasiva (Pp)

$$
Pa = \frac{\gamma_{H_{2O}} \, x \, H^2 \, x \, K_a}{2} \qquad \qquad PP = \frac{\gamma_s \, x \, H^2 \, x \, K_p}{2}
$$

Donde

- $\gamma_s = P$ eso especifico del suelo
- $\gamma_{H_{2O}}$  = Peso especifico del agua
- $\bullet$   $H = Altura$  del elemento considerado
- $K_a = \text{Coesficient}$  de friccion activa
- $K_p = Coeficinete de friccion pasiva$

Donde el valor de Ka y Kp se determinan con las siguientes formulas

$$
K_a = \frac{1 - \sin \phi}{1 + \sin \phi}
$$
 
$$
K_p = \frac{1 + \sin \phi}{1 - \sin \phi}
$$

De las fórmulas anteriores podemos obtener las constantes de Rankine, que nos permite conocer la presión horizontal según el tipo de suelo que estamos analizando.

# Tabla XI. **Tipos de suelo**

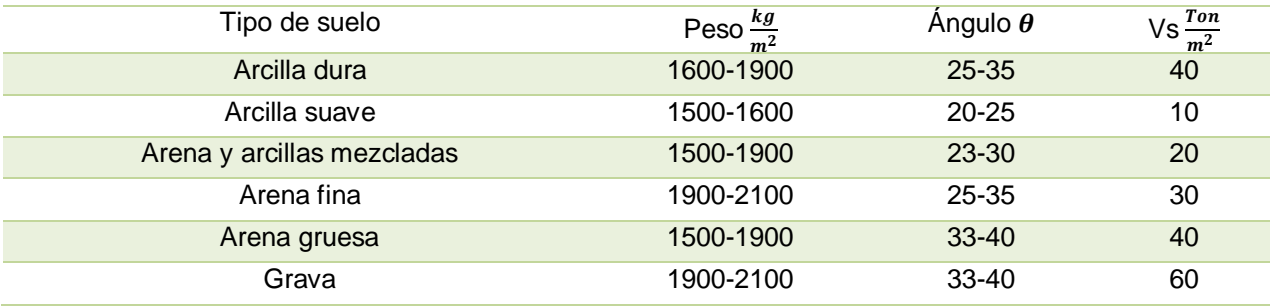

Fuente: elaboración propia, realizado con Microsoft Excel.

Los datos que se utilizaron para el cálculo son.

# Tabla XII. **Tipo de suelo a utilizar**

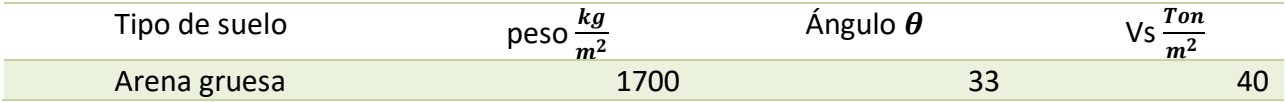

Fuente: elaboración propia, realizado con Microsoft Excel.

$$
\bullet \qquad \gamma_{H_{2O}}=1000\frac{kg}{m^3}
$$

•  $\gamma_{concrete\,ciclopeo}=2250\frac{kg}{m^3}$ 

Determinando las constantes de Rankine

$$
K_a = \frac{1 - \sin 33^\circ}{1 + \sin 33^\circ} = 0.295
$$
  
Determinando Pa y Pp  

$$
K_p = \frac{1 + \sin 33^\circ}{1 - \sin 33^\circ} = 3.392
$$

$$
Pa = \frac{1000 \frac{kg}{m^3} \times (2.90m)^2 \times 0.295}{2} = 1240.475 kg
$$

$$
Pp = \frac{1700 \frac{kg}{m^3} \times (2.10 m)^2 \times 3.392}{2} = 12714.912 kg
$$

# Tabla XIII. **Cálculo de peso y momentos actuantes respecto al punto cero**

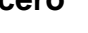

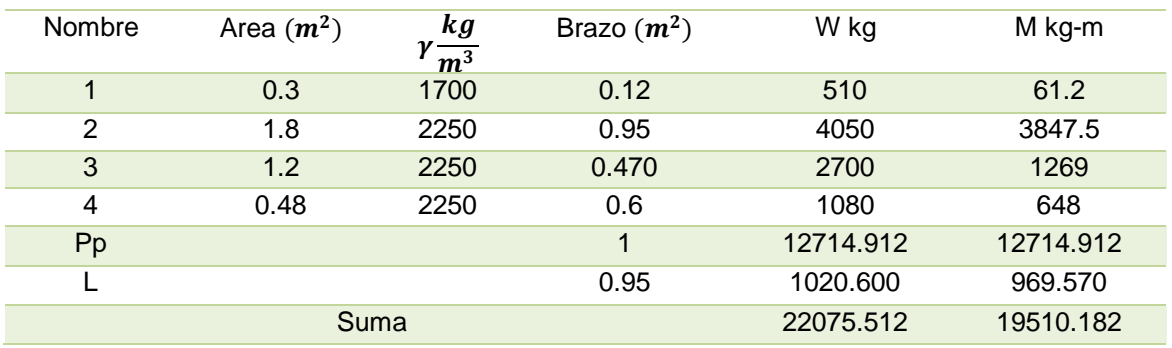

Fuente: elaboración propia, realizado con Microsoft Excel.

Chequeos contra volteo

Momento de volteo

$$
Mv = Pa x \frac{H}{3}
$$

Donde

- Mv= Momento de volteo
- Pa= Presión activa
- $\bullet$  H = altura del muro

Determinando momento de volteo

$$
Mv = 1240.475 \, kg \, x \frac{3.6 \, m}{3} = 1488.57 \, kg - m
$$

Para que el muro sea resistente contra el volteo, el factor de seguridad (FS) debe ser mayor a 1.5.

$$
FS = \frac{Mr}{Mv}
$$

Donde

- Mr= Momento resultante
- Mv= Momento de volteo

Determinando FS

$$
FS = \frac{19510.182 kg - m}{1488.570 kg - m} = 13.106 > 1.5
$$

Por lo cual podemos decir que es resistente al volteo.

Chequeo contra deslizamiento.

Debido a las características del suelo se obtendrá el coeficiente de fricción (CF).

 $CF = 0.9 \times Tan\theta_{angulo de friccion internal}$ 

Obtención de coeficiente de fricción (CF)

$$
\mathit{CF}=0.9\; \text{x}\; \mathit{Tan}33^o=0.58
$$

Fuerza de fricción (Ff)

$$
Ff = W \times CF
$$

Donde:

W= carga total

CF= coeficiente de fricción

Determinación fuerza de fricción

$$
Ff = 22075.512 \ kg \ x \ 0.58 = 12803.797 \ kg
$$

Factor de seguridad

$$
Fs = \frac{Pp + Ff}{Pa}
$$

Donde

- FS= Factor de seguridad
- Pp= Presión pasiva
- Ff= Fuerza de fricción
- Pa= Presión activa

Determinación del facto de seguridad

$$
Fs = \frac{12714.912 kg + 12803.797 kg}{1240.475 kg} = 20.571 > 1.5
$$

Por lo que podemos decir que resiste el deslizamiento.

Chequeo de presiones

El suelo debe ser capaz de soportar las cargas ejercidas en él, siendo el valor soporte de 40 toneladas sobre metro cuadrado, esto según los valores para el tipo de suelo, toda carga ejercida en el suelo debe ser menor a este.

$$
X = \frac{Mr - Mv}{W}
$$

Donde

- X=distancia aplicada
- Mr= Momento resultante
- Mv= Momento de volteo
- W= Carga total

$$
X = \frac{(19510.182 kg - m) - (1488.570 kg - m)}{22075.512 kg} = 0.81 m
$$

**Excentricidad** 

$$
e = X - \frac{L}{2}
$$

Donde

- e = excentricidad
- $L =$  Longitud del muro

$$
e = 0.81 - \frac{1.30m}{2} = 0.16
$$

Cargas máximas y mínimas

$$
q = \frac{W}{L} \pm \frac{6eW}{L^2}
$$

Donde

- $q = carga$
- W= Carga total
- $\bullet$  L = Longitud del muro
- $e =$  excentricidad

Carga máxima

$$
q_{maxima} = \frac{22075.512 \, kg}{1.3 \, m} + \frac{6x(0.16)x(22075.512 \, kg)}{(1.3 \, m)^2} = 30019.728 \frac{kg}{m^2}
$$
\n
$$
\approx 30.019 \frac{ton}{m^2}
$$

Carga mínima

$$
q_{minima} = \frac{22075.512 \text{ kg}}{1.3 \text{ m}} - \frac{6x(0.16)x(22075.512 \text{ kg})}{(1.3 \text{ m})^2} = 3942.597 \frac{\text{kg}}{\text{m}^2} \approx 3.942 \frac{\text{ton}}{\text{m}^2}
$$

por lo tanto

 $q_{maxima}\approx 30.019$ ton  $\frac{200}{m^2}$  < 40 ton  $\frac{\partial u}{\partial n^2}$  (valor soporte del suelo)

 $q_{minima}\approx 3.942$ ton  $\frac{1}{m^2} > 0$ 

Según los resultados obtenidos, la presión obtenida no es mayor al valor soporte del suelo por lo cual este soportará las presiones al cual será sometido.

## Diseño de columnas

Esta estará comprendida con las siguientes dimensiones altura 3 metros, sección trasversal de 30 cm x 30 cm este elemento se empotrará sobre una zapata de un 1 x 1 metro.

## Tabla XIV. **Factores autilizar en diseño de columna**

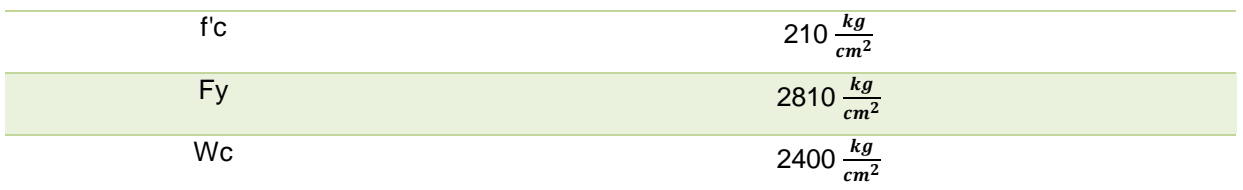

Fuente: elaboración propia, realizado con Microsoft Excel.

# Donde

- F'c= resistencia a la compresión del concreto
- Fy= fluencia del acero grado 40
- Wc= pero específico del concreto

### **Esbeltez**

Se clasifica como columna esbelta cuando su relación se encuentra en el siguiente intervalo  $22 < Klu < 100$ , donde Klu es la esbeltez, la cual está en función de la luz libre y la sección trasversal, llamada radio de giro, la cual está en función de la inercia y el área de la misma, donde K es un factor que depende de, el tipo de apoyo de la columna, en este caso no está simplemente apoyada ni tendrá un empotramiento perfecto, ya que será un elemento que impedirá la deformación de la loza.

Radio de giro

$$
r = \sqrt{\frac{I}{A}}
$$

Donde

- $=$   $I=$  es la inercia
- $A=$  área

$$
r = \sqrt{\frac{(0.30x \ 0.30^3)}{12}} = 0.0866m
$$

Chequeo por esbeltez

$$
Esbeltez = \frac{K \times Lu}{r}
$$

Donde

- K = 1 ya que solo está sometida a compresión
- Lu= longitud efectiva de la columna
- $\bullet$   $r =$  radio de giro

$$
Esbeltez = \frac{1 x 3m}{0.0866 m} = 34.64
$$

$$
22 < 34.64 < 100
$$

Ya que se encuentra en el intervalo especificado se puede decir que es una columna esbelta.

# Carga crítica

Se le denomina así a la carga máxima que se le puede aplicar a la columna sin que está presente pandeos o deformidades, esta carga depende del tipo de empotramiento que se halla considerado en la columna y esta se calcula por medio de la ecuación de Euler donde (n=1) ya que se consideró una columna sometida a compresión.

$$
Pcr = \frac{n x E x I x \pi^2}{(K x Lu)^2}
$$

Donde

- Pcr= carga critica
- k= factor de Euler (se considera 1 ya que está sometida solo a compresión)
- E= módulo de elasticidad del concreto
- I= inercia
- Lu= luz efectiva

 $Pcr =$  $1 x 15100 \sqrt{210 kg/cm^2} x 67500 x \pi^2$  $(1 x300cm)^2$ 

$$
Per = 1,619,748.56kg \approx 1,619.74 \text{ ton}
$$

$$
As = \frac{0.01 \times Ag}{2}
$$

Donde

Ag= área gruesa (área transversal de la columna)

$$
As = \frac{0.01 \times 900 \, \text{cm}^2}{2} = 4.5 \, \text{cm}^2
$$

Por lo tanto, teniendo se propone varillas N.º4 por lo que el armado final queda de la siguiente manera 4 N.º 4 lo cual equivale a 5.04  $cm^2$  con estribos N.º 2 @ 20 cm.

 Diseño de zapata: tomando en consideración lo estipulado en el ACI (2014) con respecto a peraltes mínimo en zapatas pequeñas. Peralte mínimo arriba del refuerzo inferior 15 cm; recubrimiento mínimo 7.5 cm, sumando lo estipulado anteriormente obtenemos un peralte de 22.5 cm, por lo cual se opta por comodidad de cálculo un peralte de 30 cm

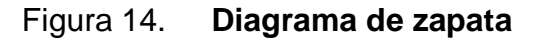

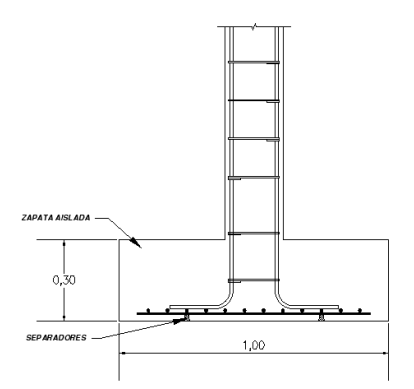

Fuente: elaboración propia, realizado con Civil 3d.

# Tabla XV. **Cagas soportadas por la zapata**

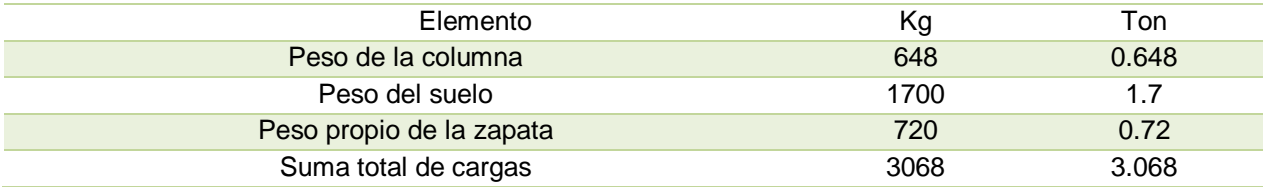

Fuente: elaboración propia, realizado con Microsoft Excel.

La relación (Pz/Az) debe ser menor al valor soporte del suelo (Vs) donde será colocada;  $Vs = 40 \t on/m^2$ 

$$
Relation = \frac{Pz}{Az}
$$

# Donde

- Pz= Suma de cargas que actúan bajo la zapata
- Az= Área de la zapata

$$
Relation = \frac{3.068 \text{ ton}}{1m \times 1m} = 3.068 \text{ ton/m}^2
$$

Siendo del factor de relación 3.068  $tan/m^2 < 40$   $tan/m^2$ ; cumple

Carga última

Se le denomina así a la carga más critica que actuara sobre la zapata

$$
Wu = Pz \times Fcu
$$

Donde

- Pz = Suma de cargas que actúan bajo la zapata
- Fcu= factor de carga última
- Factor de carga última

$$
Fcu = \frac{900 \, kg/m}{(700 \, kg/m + 150 \, kg/m)} = 1.24
$$

$$
Wu = 3.068 \frac{\text{ton}}{m} x 1.24 = 3.80 \frac{\text{ton}}{m^2}
$$

Chequeo por corte simple

Figura 15. **Diagrama para corte simple**

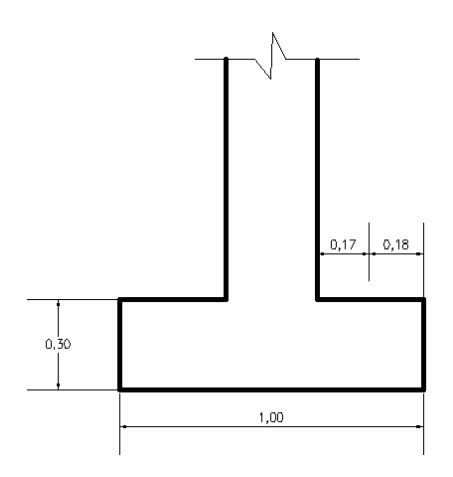

Fuente: elaboración propia, realizado con Civil 3d.

Condicionante VA< Vc

Donde

- Va= corte actuante
- Vc= corte resistente

d= peralte – recubrimiento

 $d= 30$  cm  $- 7$ cm  $= 23$  cm

$$
Va = Wu \times b \times C
$$

$$
Va = 3.8 \t \tan/m^2 x \, 1m \, x \, 0.18 \, m = \, 0.684 \t \tan
$$

$$
Vc = 0.85 x 0.53 x \sqrt{f'c x b x (d/1000)}
$$

$$
Vc = 0.85 \times 0.53 \times \sqrt{210 \frac{kg}{cm^2} \times 100 cm} \times (23 \, cm/1000) = 9.90 \, ton
$$

entonces podemos afirmar que chequea contra corte simple ya que

Vc> Va

chequeo contra corte punzonante

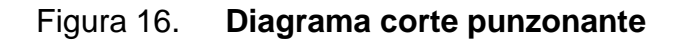

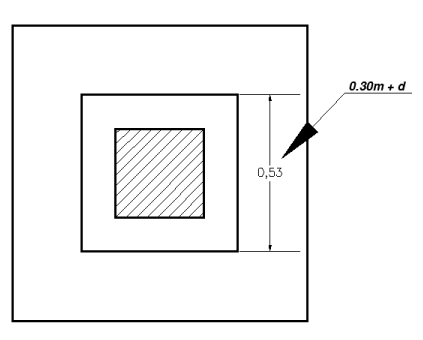

Fuente: elaboración propia, realizado con Civil 3d.

 $Va = Wu$  (área de la zapata – área punzonante)

$$
Va = 3.8 \frac{\tan}{m^2} x [(1 \, m)^2 - (0.53 \, m)^2] = 2.73 \tan
$$

$$
Vc = 0.85 \times 1.06 \times \sqrt{F'c \times perimetero punzonante \times \left(\frac{d}{1000}\right)}
$$

$$
Vc = 0.85 \times 1.06 \times \sqrt{210 \, kg/cm^2 \times (4 \times 53 \, cm) \times \left(\frac{23 \, cm}{1000}\right)} = 28.83 \, ton
$$

Como Vc > va chequea por punzonamiento

Chequeo por flexión

Figura 17. **Diagrama de flexion en columna**

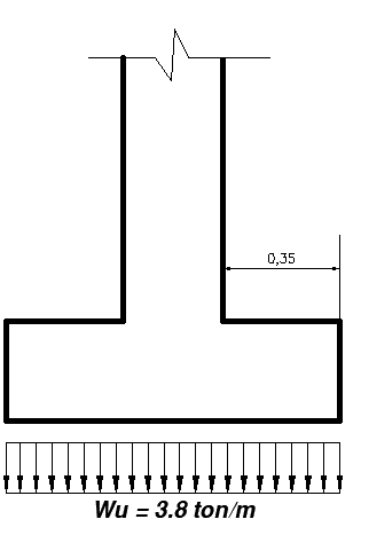

Fuente: elaboración propia, realizado con Civil 3d.

Calculo de momento último

$$
Mu = \frac{Wu \times L^2}{2}
$$

Donde

- Mu= momento último
- Wu= carga última

$$
Mu = \frac{3.8 \tan/m \; x \; (0.35m)^2}{2} = 0.233 \tan - m \approx 233 \; kg - m
$$

Cálculo de refuerzo

$$
AS = \left[ (bd) - \sqrt{(bd)^2 - \frac{Mub}{(0.003825)(f'c)}} \right] \left( 0.85 \frac{f'c}{fy} \right)
$$

$$
AS = \left[ (100cm \times 23cm) - \sqrt{(100cm \times 23cm)^2 - \frac{233 \, kg - m \times 100 \, cm}{(0.003825)(210 \, kg/cm^2)}} \right] \left( 0.85 \, \frac{210 \, kg/cm^2}{2810 \, kg/cm^2} \right)
$$

$$
AS=0.40\ cm^2
$$

Área de acero mínimo

$$
AS_{Min} = 0.002 \times bx \, d
$$

$$
AS_{Min} = 0.002 \times 100 \, \text{cm} \times 23 \, \text{cm} = 4.6 \, \text{cm}^2
$$

Área de acero máximo

$$
As_{max} = \rho_{max} x \, b \, x \, d
$$

$$
As_{max} = 0.5 x \left[ 0.85 x 0.85 x \frac{f'c}{fy} x \frac{6090}{(6090 + fy)} x b x d \right]
$$

$$
As_{max} = 0.5 x \left[ 0.85 x 0.85 x \frac{210 kg/cm^2}{2810 kg/cm^2} x \frac{6090}{(6090 + 2810 kg/cm^2)} x 100 cm x 23 cm \right]
$$

$$
As_{max} = 42.49 \, \text{cm}^2
$$

**Entonces** 

• 
$$
AS_{req} = 0.40 \text{ cm}^2
$$

• 
$$
AS_{Min} = 4.6 \text{ cm}^2
$$

•  $As_{max} = 42.49cm^2$ 

Como el área de acero mínimo es mayor al área de acero requerido se procede a diseñar con acero mínimo, proponiendo el siguiente refuerzo.

Varillas No4 con un área de acero de 1.26  $cm<sup>2</sup>$  y con un espaciamiento:

4.6  $cm<sup>2</sup>$  $\frac{1.26 \text{ cm}^2}{1.26 \text{ cm}^2}$  = 100 cm  $\mathcal{S}_{0}^{(n)}$  $S = 27.39 \, \text{cm}$ 

Teniendo en cuanta lo anterior podemos proponer un refuerzo en acero de varillas No4 @ 20 cm con acero grado 40.

# **2.1.9. Diseño de la red de distribución**

Esta está constituida por todo el sistema de tuberías que van desde el tanque de almacenamiento a las viviendas. Existen tres tipos de redes de distribución: abiertas, cerradas y combinadas.

- Red abierta: son redes conectadas de forma que cada uno de sus ramales son terminales en cada punto donde va a distribuir el agua, estas se utilizan cuando las viviendas se encuentran muy dispersadas o la comunidad no tiene definidas calles ni avenidas.
- Red cerrada: es la red que forman mallas o circuitos, siento este el sistema mas eficiente pues mantiene las presiones en la tubería, su utilizan en las comunidades que tiene definidas claramente las calles y avenidas.
- Red combinada: es la mezcla de la red abierta y cerrada, se utiliza cuando por alguna razón una cantidad de usuarios se encuentran en puntos dispersos de una población bien establecida.

En la presente el diseño de la red será abierta, debido a que la población en el caserío Los Piríres se encuentra muy dispersa y las calles no están bien definidas.

# **2.1.9.1. Cálculo hidráulico de redes abiertas**

- Caudal de diseño: este es el caudal de salida del tanque de distribución (TD). Sin embargo, para el diseño de cada uno de los ramales, se utiliza el caudal demandado por viviendas.
- Velocidades: las velocidades de diseño se deben encontrar entre 0.6 m/seg y 3 m/seg, si su valor es menor, existe sedimentación en la tubería y si es mayor, ocasiona daños a la tubería debido a la fricción del líquido en ésta.
- Presiones de diseño: se debe considerar con un mínimo de 10 mca, ya que valores menores podrían ocasionar que el agua en algún momento no se pueda distribuir de manera correcta en la vivienda, y un máximo de 40 mca, ya que valores mayores ocasionan daños a los artefactos utilizados en las viviendas.
- Nodos: en una red abierta pueden considerarse los puntos de división de ramales en los cuales se analiza el consumo de agua, el concepto fundamental indica que el caudal que ingresa a un nodo es igual al caudal que sale de él.
- Diámetro: en los diferentes puntos de la red se calcula con la fórmula de Hazen Williams mediante el procedimiento de prueba y error, de tal forma que en toda la red se puedan conservar las presiones mínimas y máximas de servicio.

En todos los tramos de la red de distribución deben colocarse accesorios como codos, tees, yees, adaptadores, reducidores, uniones universales, entre otros. Según sea la necesidad, además de ello, deben colocarse válvulas según el tipo que se requiera en los tramos que lo necesiten.

## **2.1.9.2. Cálculo de diámetros**

Se tomará como ejemplo la línea principal 1, correspondiente a la estación 204 a la estación 168, este tramo tiene un caudal de 10.45 l/s, por criterio se asumirá una velocidad de diseño de 1.5 m/s.

$$
D = \sqrt{\frac{1.974 \times 10.45 \text{ l/s}}{1.5 \text{ m/s}}} = 3.709 \text{ pulg} \approx 4 \text{ pulg}
$$

## **2.1.9.3. Cota piezométrica**

Teniendo como la tubería de 4 pulg nominal con un diámetro interno de 3.97 pulg. Teniendo la cota piezométrica inicial de 1070.69m, longitud de diseño de 233.81m, caudal de 10.45 l/s, con la ayuda de la formula Hazen Williams, podemos determinar las perdidas por fricción y a su vez la cota piezométrica final.

$$
Hf = \frac{1743.81 \, x \, L \, x \, Q^{1.85}}{C^{1.85} x \, \theta^{4.87}}
$$

Donde

- L= longitud de diseño.
- Q=caudal.
- C=constante del pvc en este caso 100.
- $\theta$ =diámetro interno.

$$
Hf = \frac{1743.81 \, x \, 233.81 m \, x \, (10.45^{1.85}) l/s}{100^{1.85} x \, (3.97^{4.87}) pulg} = 3.58 m
$$

Por lo tanto, la cota piezométrica final no es más que la resta entre cota de terreno inicial y Hf.

Piezométrica final= 1070.69m-3.58m = 1067.11m

# **2.1.9.4. Presiones finales**

Es la presión con la que llegara el agua a la vivienda, esta se obtiene de la siguiente manera.

Presión final = Cota piezométrica final -cota de terreno final

Presión final = 1067.11m – 1047.28m =19.83mca (metros columna de agua)

Los resultados del cálculo hidráulico se cuentan en la sección de apéndice.

#### **2.1.10. Obras hidráulicas o de arte**

Se entiende por obra o infraestructura hidráulicas a una construcción en el campo de la ingeniería civil, ingeniería agrícola e ingeniería hidráulica, donde el elemento dominante tiene que ver con el agua.

#### **2.1.10.1. Caja rompe presión**

Su función es disminuir la presión en la tubería en donde se tienen velocidades y presiones muy elevadas debido a la pendiente del terreno, las dimensiones minimas de estas son de 0.65m x 0.50m x 0.80m libres, estas no se utilizaron debido a la sinuosidad del terreno.

#### **2.1.10.2. Válvula de limpieza**

Se denomina así a la válvula que se abrirá para desaguar el tanque de almacenamiento para su debido mantenimiento y limpieza, garantizando así una vida útil más larga.

#### **2.1.10.3. Válvula de aire**

Esta válvula se utiliza para regular la salida del aire, ya que, durante el funcionamiento de la red de agua puede ingresar aire en la tubería, que generan ciertos "saltos" en el cilindro. Esto permitirá que se equilibren las presiones en la tubería, logrando que el movimiento del agua sea suave y continuo.

#### **2.1.10.4. Válvula de compuerta**

Estas válvulas funcionan mediante el descenso progresivo de una compuerta, lo cual evita el golpe de ariete, se utilizan para regular el paso del agua en ramales.

### **2.1.11. Conexiones domiciliares**

Comprende la unión física (instalación de tubería y accesorios) entre la red matriz de agua y el límite de propiedad del predio a través de una tubería que incluye la caja de control y su medidor, en el presente proyecto se colocaron un total de 500 conexiones domiciliares, las cuales contendrán los accesorios de, cheque, contador y llave de paso.

#### **2.1.12. Desinfección**

La desinfección del agua es una operación necesaria en una red de distribución de agua potable, para prevenir que esta sea dañina para la salud de los beneficiados. Muchas veces los lugares de abastecimiento son, agua de manantiales naturales o de pozo, la desinfección es el único tratamiento que se le da al agua para obtener agua potable debido a que constituye una barrera eficaz para la destrucción de microorganismos patógenos (especialmente las bacterias). La desinfección puede hacerse por medios químicos o físicos y debe utilizarse tanto en aguas superficiales como en aguas subterráneas.

El método más económico en cuanto a costo beneficio se optó por un clorinador automático, para determinar la cantidad de tabletas para clorar el agua en el tanque de almacenamiento nos ayudamos de la siguiente formula.

$$
G = \frac{C \times M \times D}{\% \times c}
$$

Donde

- G= Gramos de tricloro
- C= Miligramos por litro
- M= Litros de agua a tratarse por dia
- D= Número de días que durará
- %c= Concentración de cloro

Ya que el abastecimiento será a lo largo de la semana se calculará para un periodo de 1 dia.

$$
G = \frac{0.001 \, x \, 234900 \, x \, 1}{0.9} = 261 \, gr
$$

Con los datos obtenidos podemos establecer se necesitan 2 tabletas al día, por lo tanto, que el clorinador deberá tener una capacidad mínima de 15 tabletas, para un periodo de 7 días.

#### **2.1.13. Presupuesto**

El presupuesto es una valoración sobre lo que podría costar el llevar a cabo el proyecto, en éste se calculan los costos directos que incluyen los materiales y mano de obra y costos indirectos que incluyen la dirección y administración, para este proyecto el presupuesto se elaboró con base en los siguientes criterios.

#### **2.1.13.1. Integración de costos**

La eficiencia de mano de obra, de acuerdo con la experiencia en proyectos similares ejecutados por la administración actual de la dirección municipal de planificación (DMP) de San Juan Sacatepéquez, los costos de mano de obra y materiales cotizados en el lugar.

## **2.1.13.2. Cronograma**

Este es un calendario en el que estableces los tiempos en los que realizaras el proyecto. Para el presente proyecto se estimó un total de 6 meses, esto se puede observar de manera detallada en el apartado de anexos.

### **2.1.14. Estudio de impacto ambiental**

De acuerdo con las leyes se pueden llevar a cabo dos tipos de estudios de impacto ambiental:

- Impacto ambiental no significativo o evaluación rápida.
- Impacto ambiental significativo o evaluación general.

Para la construcción de "Diseño De Sistema De Impulsión Y Sistema De Distribución De Agua Potable, Caserío Los Piríres, Aldea Montufar, San Juan Sacatepéquez, Guatemala", los impactos generados se consideran poco significativos, por lo que se puede realizar una evaluación rápida. Esta evaluación debe contener información básica y establecer con suficiente nivel de detalle, los impactos negativos previstos y sus medidas de mitigación propuestas.

Evaluación rápida

Información sobre el proyecto.

o Nombre de la comunidad: Caserío Los Piríres

- o Municipio: San Juan Sacatepéquez
- o Departamento: Guatemala
- o Tipo de proyecto: diseño de sistema de impulsión y sistema de distribución de agua potable.
- Consideraciones sobre áreas protegidas
	- o ¿Se ubica el proyecto dentro de un área protegida legalmente establecida? No
	- o Nombre del área protegida: no aplica.
	- o Categoría de manejo del área protegida: no aplica.
	- o Base legal de la declaratoria del área protegida: no aplica.
	- o Ente administrador del área protegida: no aplica.
	- o Ubicación del proyecto dentro de la zonificación del área protegida: no se encuentra dentro de áreas protegidas.
- Consideraciones sobre ecosistemas naturales.
	- o ¿Cruza el proyecto un ecosistema terrestre natural? No
	- o ¿Estado actual del ecosistema? no aplica.

Otras consideraciones

Cruza el proyecto alguno de las siguientes zonas:

- o Zona de alto valor escénico: no
- o Área turística: no
- o Sitio ceremonial: no
- o Sitio arqueológico: no
- o Área de protección agrícola: no
- o Área de asentamiento humano: no
- o Área de producción forestal: no
- o Área de producción pecuaria: no

Vida útil del proyecto: la tubería P.V.C. tiene una vida prolongada, sin embargo; el proyecto fue diseñado para un período de 20 años.

Longitud estimada del proyecto: para los proyectos "Diseño De Sistema De Impulsión Y Sistema De Distribución De Agua Potable, Caserío Los Piríres, Aldea Montufar, San Juan Sacatepéquez, Guatemala", correspondiente a la línea de impulsión la longitud será de 700m., y de la red de distribución es de 4920m, haciendo una longitud total de 5620m.

- Residuos líquidos que serán generados: ninguno.
- Desechos sólidos: no serán generados.
- Contaminación térmica: ninguna.
- Olores molestos o pestilencias: ninguno.
- Radiaciones ionizantes: ninguna.
- **•** Productos químicos tóxicos: no serán generados.
- Emisión de la atmósfera: ninguno.
- Ruidos: ninguno.
- Contaminación visual: no habrá.

# **CONCLUSIONES**

- 1. Con la implementación de los proyectos, de abastecimiento de agua potable en el caserío los Piríres, se beneficiarán un total de 500 viviendas, correspondientes a 2500 habitantes actuales, abasteciendo del vital líquido a las viviendas para ayudar a mejorar el estilo de vida actual del caserío, esto impulsara al desarrollo de la población, así como al desarrollo del Municipio de San Juan Sacatepéquez.
- 2. Teniendo en cuanta la situación actual económica del caserío Los Piríres se implementaron capacitaciones para el correcto uso del equipo de bombeo, esto con el fin de evitar daños en el mismo, así como disminuir los costos de mantenimiento y de mano de obra, ya que de esta manera los mismos habitantes del caserío podrán poner en funcionamiento el sistema de impulsión de agua potable.
- 3. El caserío Los Piríres es parte de la zona aria del Municipio de San Juan Sacatepéquez por ende los recursos hídricos son un poco más escasos, teniendo en cuenta esto, se le hizo el llamado de atención a la población de dicha zona para que no desechen las aguas servidas en lugares inadecuados y así evitar la contaminación de los recursos hídricos que tanto necesita la población habitante del lugar.

# **RECOMENDACIONES**

- 1. Llevar a cabo del proyecto de abastecimiento de agua potable para el caserío Los Piríres en el menor tiempo posible ya que es un proyecto el cual lleva detenido desde hacer varios años.
- 2. Mantener bien capacitada a la persona o personas que pondrán en funcionamiento el sistema de impulsión, así como el sistema de distribución de agua potable, para que este funcione de manera correcta y eficiente.
- 3. Dar el mantenimiento adecuado a las tuberías y al sistema de bombeo de agua potable para que este tenga una mayor vida útil y así el caserío pueda gozar de un sistema de abastecimiento de agua potable el mayor tiempo posible.
- 4. Dar orientación a los habitantes del caserío de la importancia de los pagos tarifarios, para el buen funcionamiento del proyecto y así gozar del agua el mayor tiempo posible.

# **REFERENCIAS**

- 1. Aguilar, L. (2004) *Mejoramiento del sistema de abastecimiento de agua potable para el área urbana del municipio de Zaragoza, departamento de Chimaltenango*. (Tesis de graduación). Universidad de San Carlos de Guatemala, Guatemala. Recuperado de http://www.biblioteca.usac.edu.gt/EPS/08/08\_0005.pdf.
- 2. Barrios, C. (2016) *Diseño del sistema de abastecimiento de agua potable para el caserío hierba buena baja, aldea las manzanas y del sistema de alcantarillado sanitario para el caserío los chulubes, aldea chuscaj z-4 municipio de Chiantla, departamento de Huehuetenango. (*Tesis de graduación). Universidad de San Carlos de Guatemala, Guatemala. Recuperado de http://www.repositorio.usac.edu.gt/4400/1/Christian%20Rolando% 20L%C3%B3pez%20Barrios.pdf.
- 3. Guzmán, J. (2004) *Diseño del sistema de abastecimiento de agua potable por bombeo para el caserío la Fe, cantón Pujujil II, municipio y departamento de Sololá.* (Tesis de gradución)*.* Universidad de San Carlos de Guatemala, Guatemala*.* Recuperado de http://biblioteca.usac.edu.gt/tesis/08/08\_2452\_C.pdf
4. Quiñónez, K. (2015) *Diseño de los sistemas de abastecimiento de agua potable para los caseríos churenuel central y el mirador, Sololá, Sololá. (*Tesis de graduación). Universidad de San Carlos de Guatemala, Guatemala. Recuperado de http://www.repositorio.usac.edu.gt/3000/1/Karla%20Eugenia%20Q ui%C3%B1%C3%B3nez%20Arias.pdf.

# **APÉNDICES**

## Apéndice 1. **Cálculos sistema de distribución de agua potable**

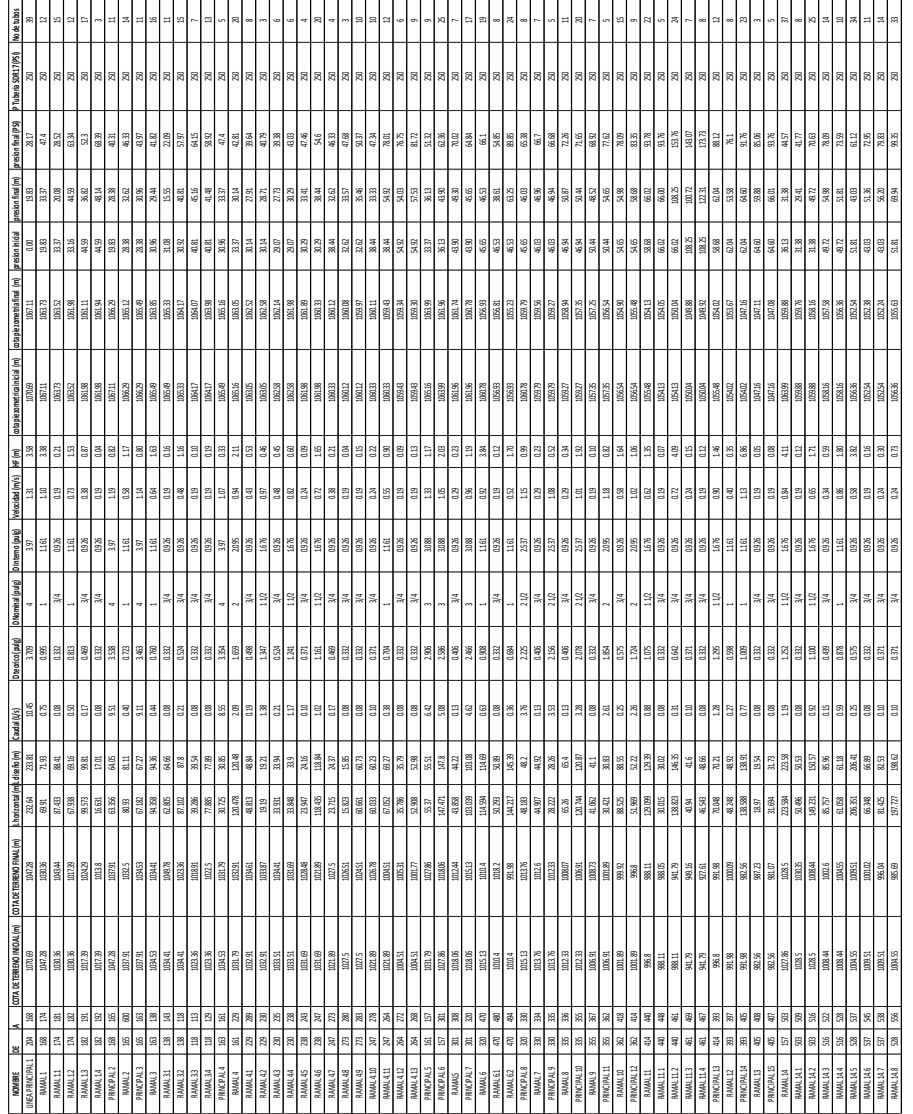

Fuente: elaboración propia, realizado con Microsoft Excel.

## Apéndice 2. **Integración costos unitarios**

RENGLON: Conexiones domiciliares CANTIDAD: 500.00 GLOBAL

EQUIPO

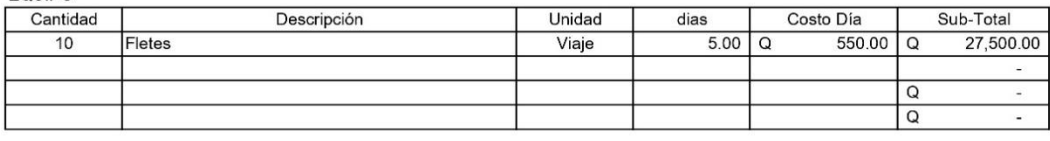

Г

TOTAL  $\boxed{Q}$ 27,500.00

MANO DE OBRA

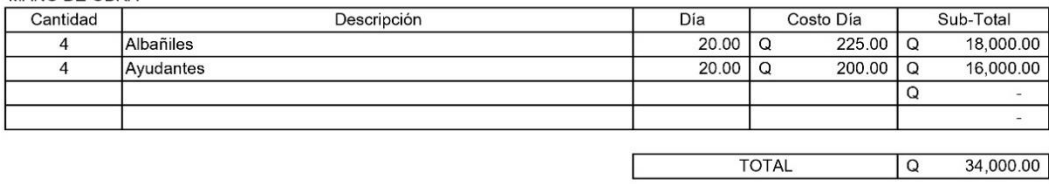

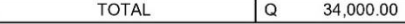

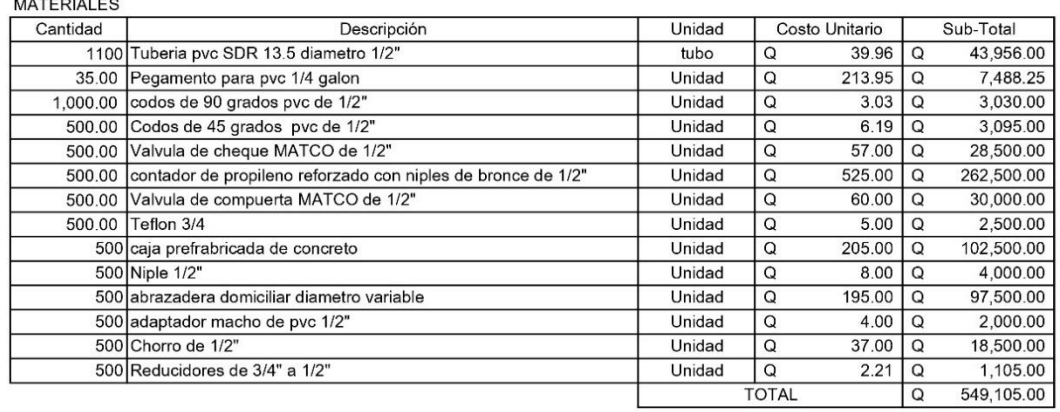

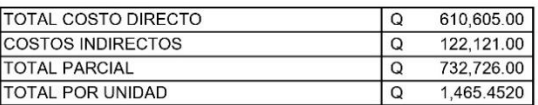

Fuente: elaboración propia, realizado con Microsoft Excel.

## Apéndice 3. **Resumen costos unitarios**

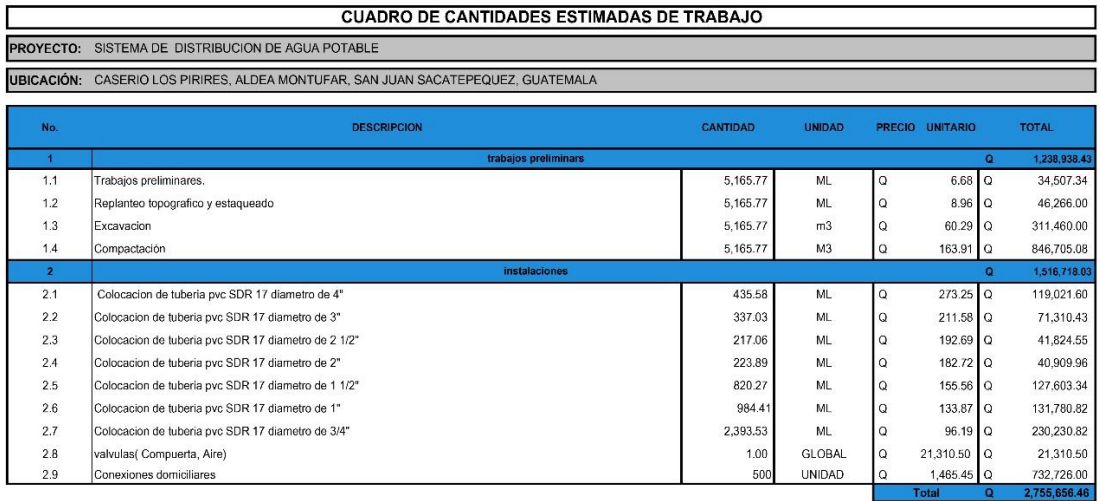

Fuente: elaboración propia, realizado con Microsoft Excel.

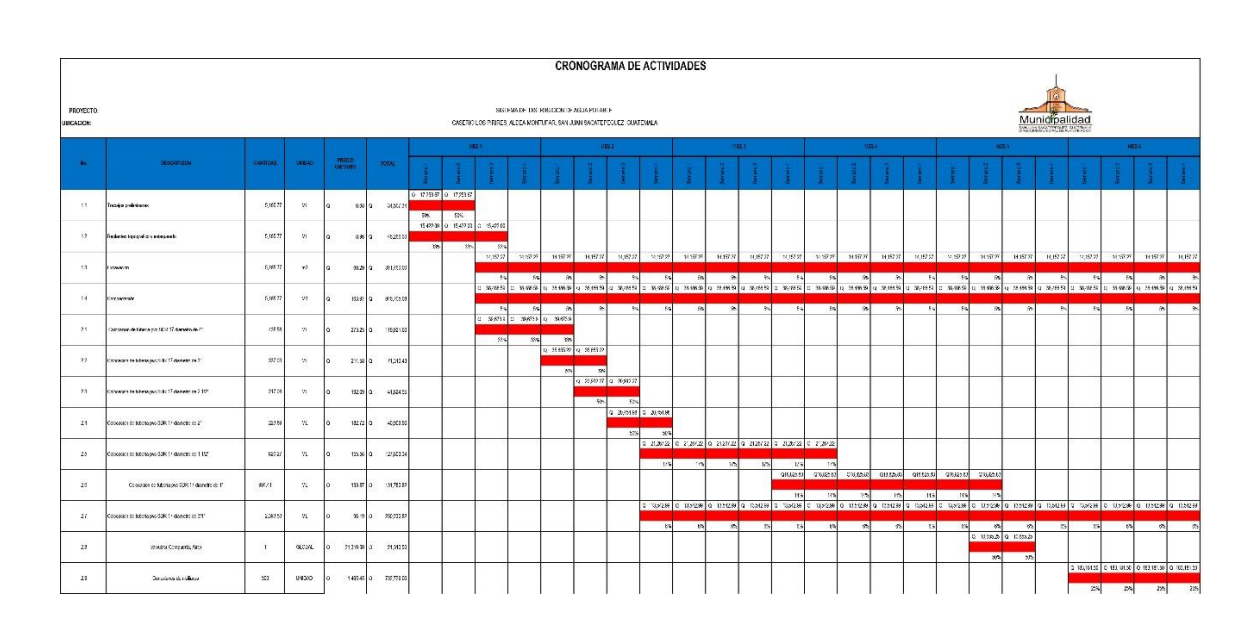

## Apéndice 4. **Cronograma de actividades**

Fuente: elaboración propia, realizado con Microsoft Excel.

## **ANEXOS**

## Anexo 1. **Examen bacteriológico (2021)**

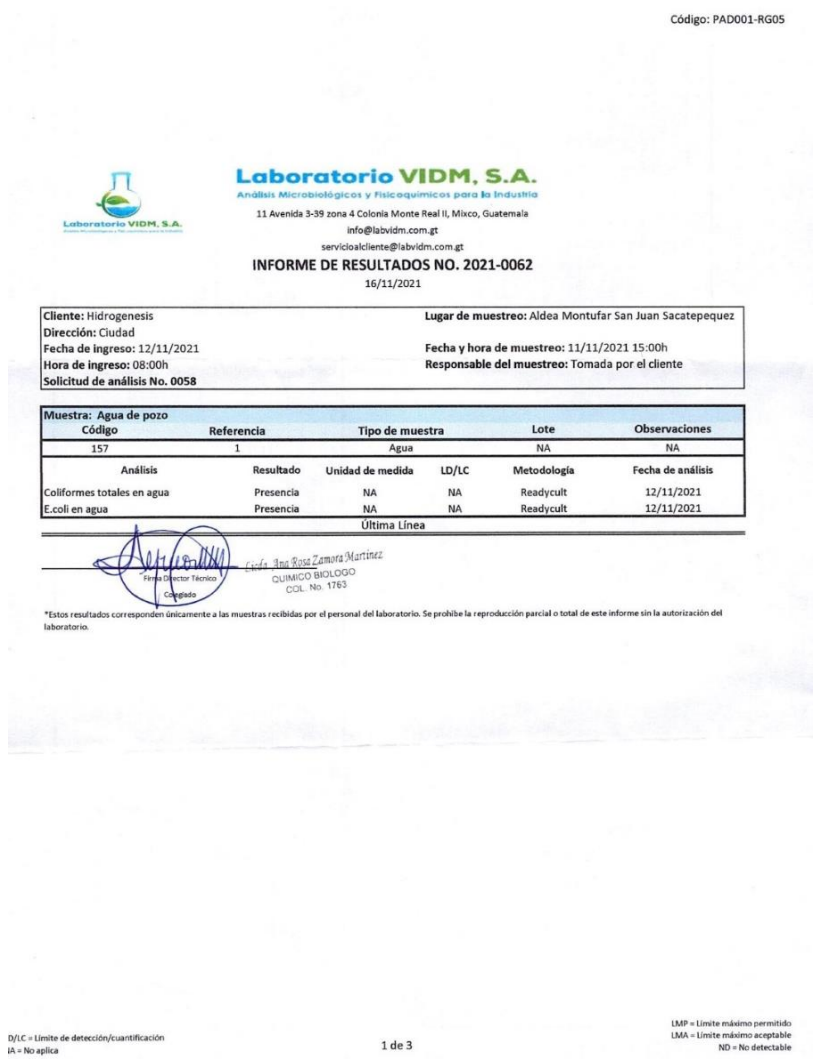

Fuente: Municipalidad de San Juan Sacatepéquez, Departamento Municipal de Planeamiento.

### Examen físico-químico (2021) Anexo 2.

Código: PAD001-RG05

**Laboratorio VIDM, S.A.** icos para la Industria

11 Avenida 3-39 zona 4 Colonia Monte Real II, Mixco, Guatemala info@labvidm.com.gt servicioalcliente@labvidm.com.gt INFORME DE RESULTADOS NO. 2021-0062

16/11/2021

Cliente: Hidrogenesis Dirección: Ciudad Fecha de ingreso: 12/11/2021 Hora de ingreso: 12/11/2021<br>Solicitud de análisis No. 0058

Lugar de muestreo: Aldea Montufar San Juan Sacatepequez

Fecha y hora de muestreo: 11/11/2021 15:00h Responsable del muestreo: Tomada por el cliente

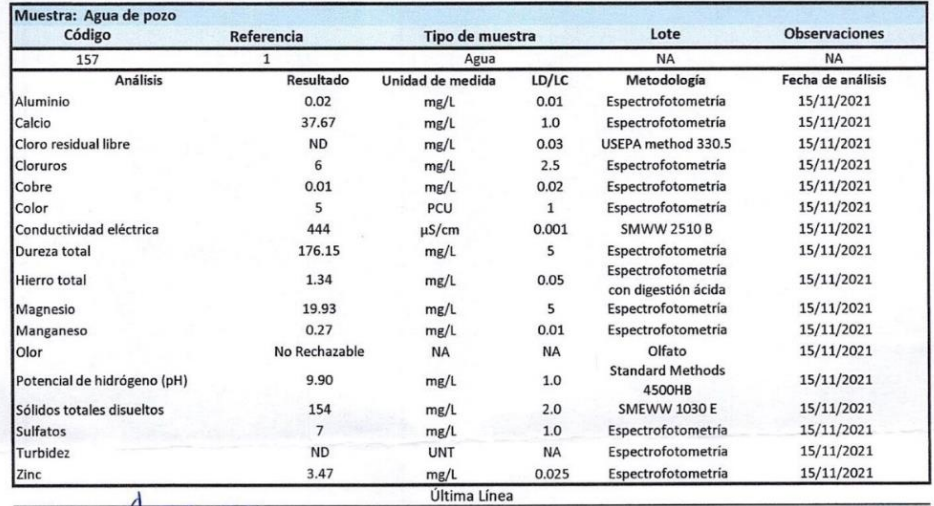

QUIMICO BIOLOGO \*Estos resultados corre:<br>laboratorio. ras recibidas por el personal del laboratorio. Se prohibe la reproducción parcial o total de este informe sin la autorización del

Licda. Ana Rosa Zamora Martinez

/LC = Limite de detección/cuantificación<br>\ = No aplica

2 de 3

 $LMP = Limiten aximo permitido  
\nLMA = Limiten aximo aceptable  
\nND = No detectable$ 

### Continuación anexo 2.

Código: PAD001-RG05 **Laboratorio VIDM, S.A.** y Fisicoguímicos para la Industria 11 Avenida 3-39 zona 4 Colonia Monte Real II, Mixco, Guatemala info@labvidm.com.gt servicioalcliente@labvidm.com.gt INFORME DE RESULTADOS NO. 2021-0062  $16/11/2021$ Cliente: Hidrogenesis Lugar de muestreo: Aldea Montufar San Juan Sacatepequez Dirección: Ciudad Fecha y hora de muestreo: 11/11/2021 15:00h Fecha de ingreso: 12/11/2021 Hora de ingreso: 08:00h Responsable del muestreo: Tomada por el cliente Solicitud de análisis No. 0058 Muestra: Agua de pozo<br>Código **Tipo de muestra** Lote **Observaciones** Referencia 157  $\overline{1}$ Agua **NA NA Análisis** Resultado Unidad de medida  $LD/LC$ Metodología Fecha de análisis  $0.11$  $mg/L$ 0.005 Espectrofotometria  $16/11/2021$ Arsénico Bario  $0.18$ 0.05 Espectrofotometria 16/11/2021  $mg/L$ Boro  $0.21$ 0.05 Espectrofotometría 16/11/2021  $mg/L$ 0.086 0.025 Espectrofotometria 16/11/2021 Cadmio  $mg/L$ 0.033 SMWW 3111 16/11/2021 Cianuro  $mg/t$  $0.01$ Cromo total 0.04  $mg/L$  $0.05$ **SMWW 3111** 16/11/2021 **ND** 0.025 Espectrofotometría 16/11/2021 Mercurio  $me/l$ 16/11/2021 Plomo 0.20 Espectrofotometria 0.05 mg/L  $0.01$ Espectrofotometria 16/11/2021 Selenio **ND**  $mg/L$ Espectrofotometría 16/11/2021 Nitrato **ND** mg/L  $0.05$ Espectrofotometria Nitrito  $0.04$ mg/L  $0.01$ 16/11/2021 Última Línea muestras recibidas por el personal del laboratorio. Se prohibe la reproducción parcial o total de este informe sin la autorización del \*Estos resultados con laboratorio

LD/LC = Limite de detección/cuantificación NA = No aplica

3 de 3

LMP = Límite máximo permitido<br>LMA = Límite máximo aceptable<br>ND = No detectable

Fuente: Municipalidad de San Juan Sacatepéquez, Departamento Municipal de Planeamiento.

### Anexo 3. **Aforo pozo de abastecimiento (2021)**

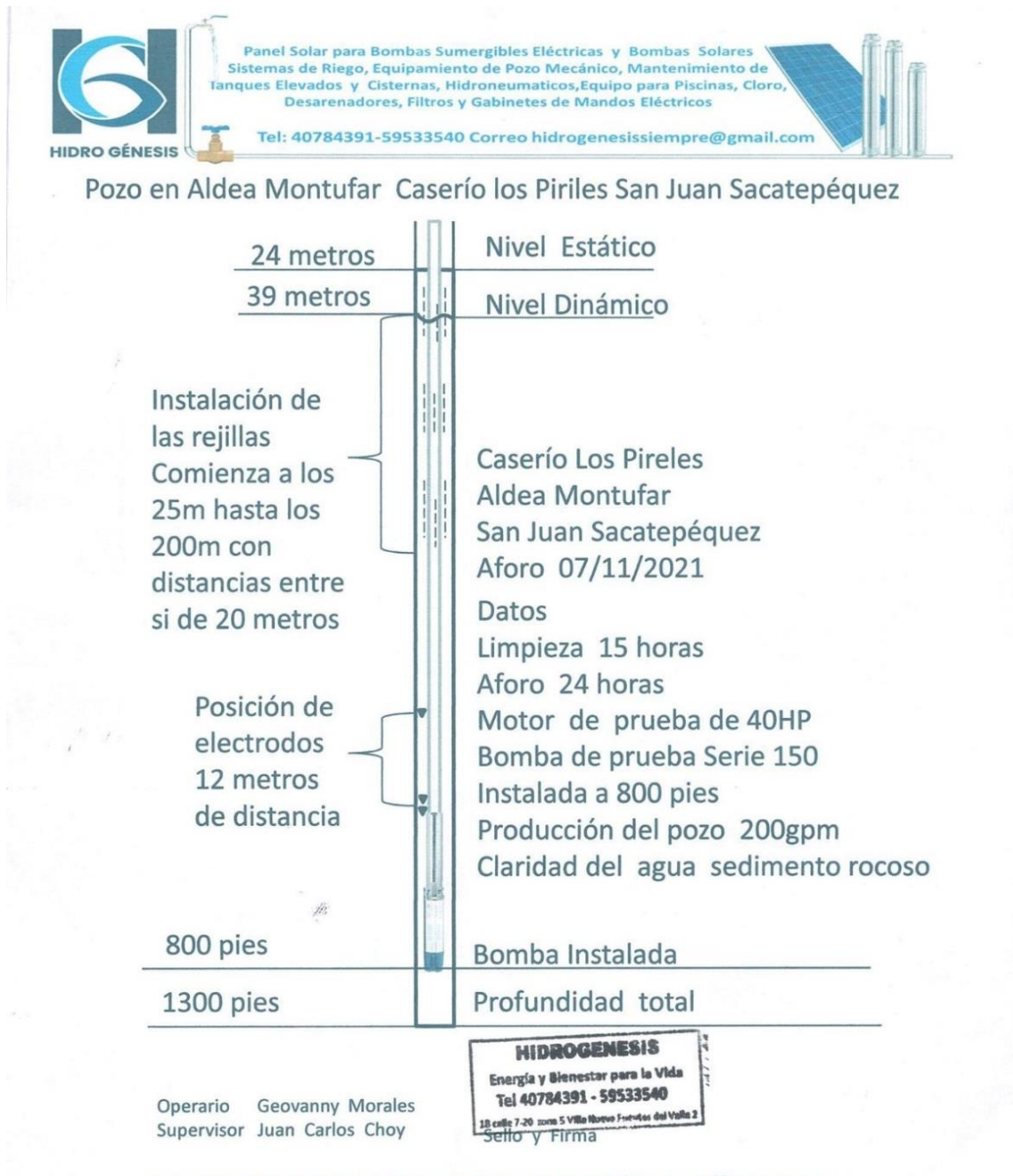

Dirección 18 calle 7-20 zona 5 Villa Nueva Fuentes del valle II / Facebook // hidrogénesis

Fuente: Municipalidad de San Juan Sacatepéquez, Departamento Municipal de Planeamiento.

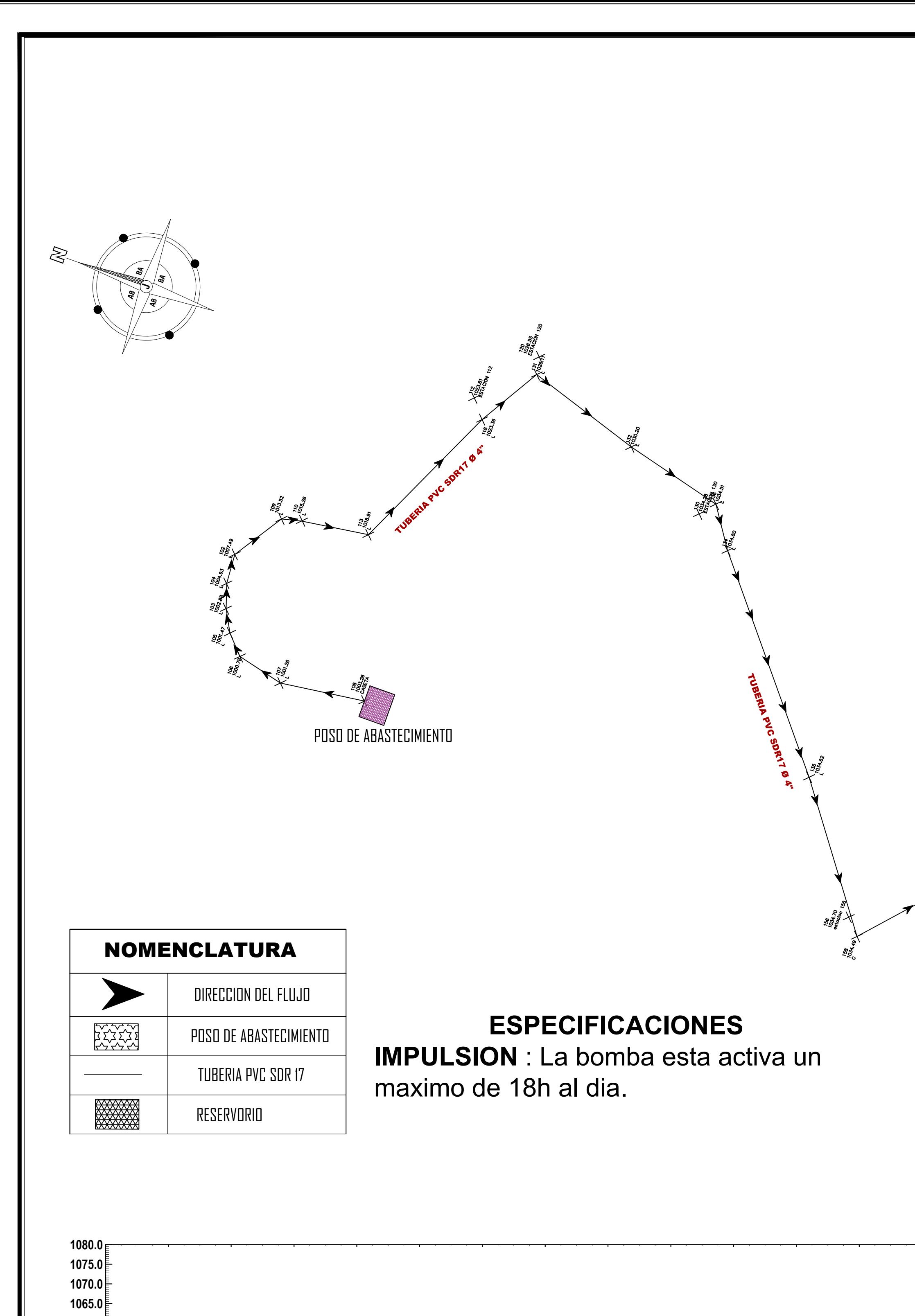

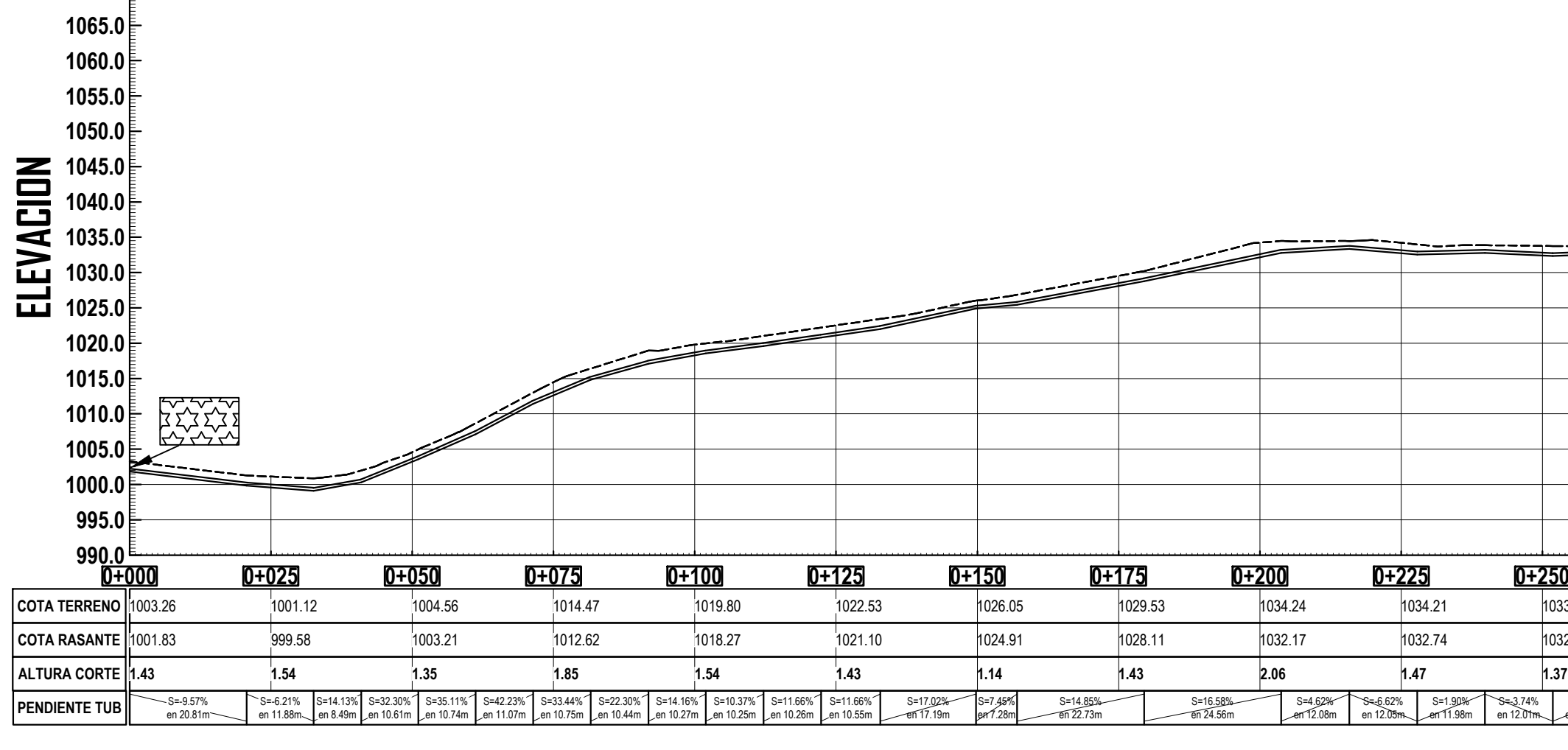

![](_page_117_Picture_607.jpeg)

PERFIL LINEA DE IMPULSION

![](_page_117_Picture_4.jpeg)

![](_page_118_Picture_0.jpeg)

![](_page_118_Figure_1.jpeg)

![](_page_118_Figure_2.jpeg)

![](_page_119_Picture_0.jpeg)

![](_page_119_Picture_591.jpeg)

![](_page_119_Picture_592.jpeg)

![](_page_119_Figure_6.jpeg)

![](_page_120_Picture_0.jpeg)

![](_page_120_Picture_609.jpeg)

![](_page_120_Picture_610.jpeg)

![](_page_120_Picture_611.jpeg)

![](_page_120_Picture_7.jpeg)

![](_page_121_Figure_0.jpeg)

![](_page_122_Figure_0.jpeg)

![](_page_123_Figure_0.jpeg)

![](_page_124_Figure_0.jpeg)

![](_page_124_Picture_371.jpeg)

![](_page_125_Figure_0.jpeg)

![](_page_126_Figure_0.jpeg)

![](_page_126_Figure_1.jpeg)

![](_page_127_Figure_0.jpeg)